**Министерство образования Республики Беларусь Учреждение образования «Витебский государственный технологический университет»** 

# **Теория механизмов и машин.**

Методические указания к курсовому проекту для студентов специальности 1-50 01 01 «Технология пряжи, тканей, трикотажа и нетканых материалов» дневной и заочной форм обучения

> Витебск 2009

УДК 021.01.001.2

Теория механизмов и машин: методические указания к курсовому проекту для студентов специальности 1-50 01 01 «Технология пряжи, тканей, трикотажа и нетканых материалов» дневной и заочной форм обучения.

 Витебск: Министерство образования Республики Беларусь, УО «ВГТУ», 2009

Составитель: доцент В. Г. Буткевич

 В методических указаниях даны задания для контрольной работы, приведены примеры выполнения вариантов задач, представлены задания на курсовой проект и примеры его выполнения.

 Одобрено кафедрой теоретической механики и теории механизмов и машин УО «ВГТУ» 2 сентября 2008 г., протокол 1

> Рецензент: профессор, д.т.н. А.Г. Коган Редактор: к.т.н., ст. преп. Т. А. Мачихо

Рекомендовано к опубликованию редакционно-издательским советам УО «ВГТУ» «03» декабря г., протокол 8

Ответственный за выпуск: И. Л. Кудина

Подписано к печати 11.06.09 . Формат 60\*90 1/16 . Уч.-изд.лист \_4,5\_\_\_\_. Печать ризографическая. Тираж 165 экз. Заказ 283 Цена 1800 р. Отпечатано на ризографе Учреждения образования «Витебский государственный технологический университет». Лицензия 02330/0494384 от 16.03.2009г. 210035, г. Витебск, Московский проспект, 72

# **Содержание**

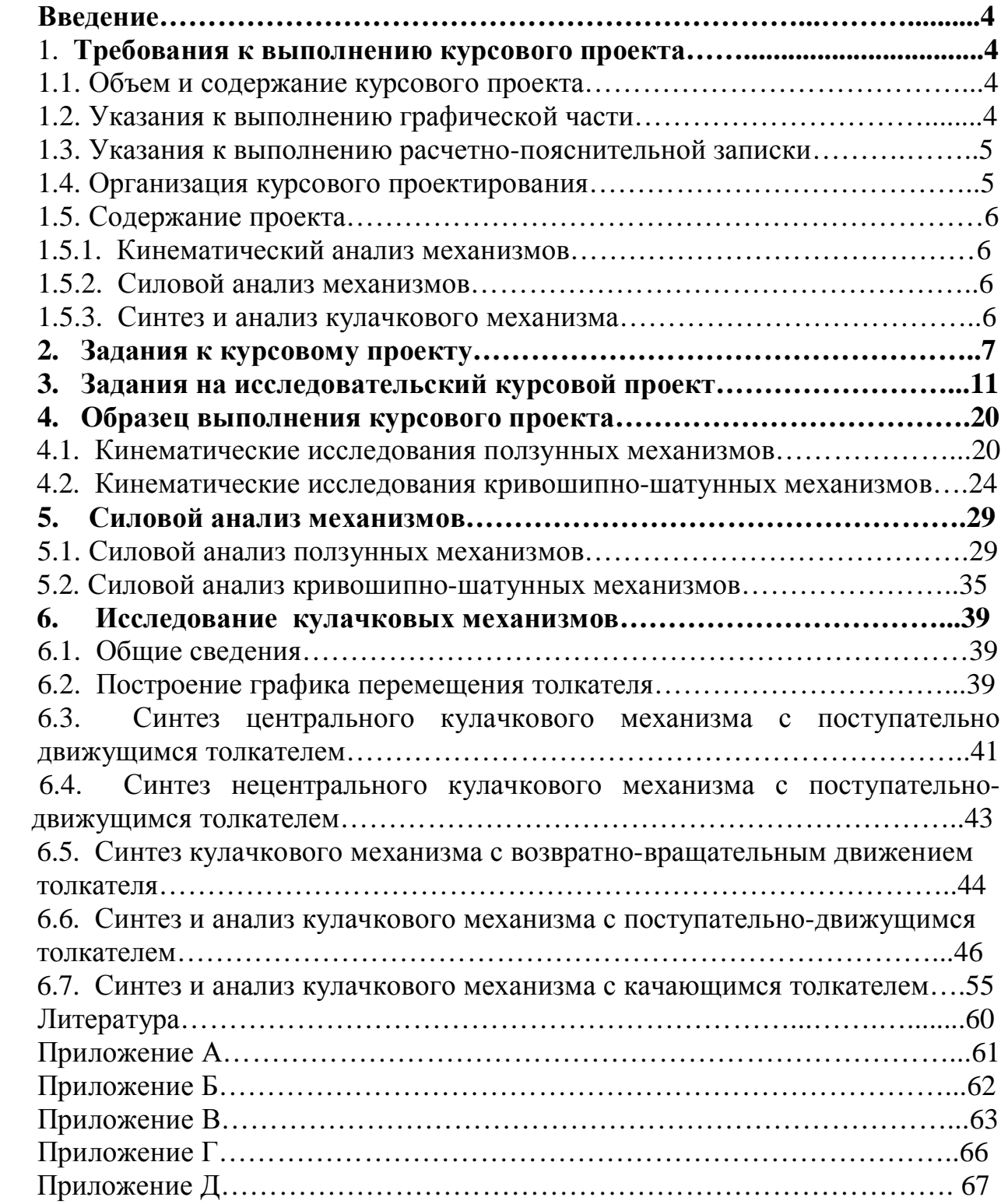

#### **Введение**

Курсовое проектирование по теории механизмов и машин имеет следующие цели и задачи:

а) ознакомить студентов с основными методами кинематического и силового анализа, а также синтеза механизмов, используя графические и аналитические методы;

б) научить студентов самостоятельно применять положения курса при исследовании и проектировании конкретных механизмов, что должно способствовать усвоению и закреплению теоретического материала;

в) привить студентам некоторые навыки применения ЭВМ для анализа и синтеза механизмов, а также при проведении научно-исследовательских работ.

#### **1 Требования к оформлению курсового проекта 1.1 Объем и содержание курсового проекта**

Курсовой проект состоит из графической части и расчетнопояснительной записки.

Графическая часть состоит из четырех листов формата А1:

Лист №1 – Кинематический анализ рычажного механизма,

Лист №2 – Силовой анализ рычажного механизма,

Лист №3 – Синтез кулачкового механизма,

Расчетно-пояснительная записка состоит из соответствующих разделов.

#### **1.2 Указания к выполнению графической части**

Графическая часть проекта выполняется карандашом с соблюдением всех правил машиностроительного черчения. Надписи выполняются чертёжным шрифтом. Все вспомогательные построения должны быть сохранены на чертежах и обведены тонкими, но чёткими линиями. На графиках, планах и т.д. должны быть указаны масштабные коэффициенты. Шарниры рычажных механизмов, а также точки на графиках отмечаются кружками диаметром 1-2 мм. Заданные положения механизма, кривые, векторы скоростей, ускорений, сил проводятся сплошными основными линиями. Все звенья механизма необходимо пронумеровать. Шарниры и другие точки механизма обозначаются прописными буквами латинского алфавита. На планах скоростей, ускорений, сил необходимо проставлять стрелки. Концы этих стрелок обозначаются строчными буквами латинского алфавита. Рисунки должны иметь нумерацию и названия. В правом нижнем углу вычерчивается основная надпись (штамп) формы 1. Образец штампа указан в приложении Б.

#### **1.3 Указания к выполнению расчетно-пояснительной записки**

По каждому листу необходимо составить записку с расчетами иллюстрациями. Записи делаются чернилами (или на компьютере) на одной стороне писчей бумаги, иллюстрации выполняются карандашом. Страница должна иметь рамку и поле слева шириной 20 мм. Каждая страница должна быть пронумерована. Цифры ставятся в основной надписи формы 2а (см.приложение Б), записи должны быть краткими, но содержать весь необходимый расчетный материал с объяснениями. В начале записки приводятся условия задания с исходными данными по каждому листу. Даются пояснения к выполненным построениям, приводятся все формулы с подстановкой числовых данных, результаты подсчетов с указанием размерности полученной величины, подбор и определение масштабных коэффициентов. В записке приводятся результаты построений и расчетов как графическими, так и аналитическими методами, указываются данные расчетов на компьютере.

В расчетно-пояснительной записке должны быть ссылки на рисунки, нумерация и их название в соответствии с ГОСТ 7.32.91 ИСО 5966-88. Отчет о научно исследовательской работе, структура и правило оформления.

Следует привести список литературы и содержание записки.

#### **1.4 Организация курсового проектирования**

Для руководства самостоятельной работы студентов руководителем курсового проекта назначаются консультации. Явка на консультации обязательна для всех студентов. После выполнения каждого листа вместе с соответствующим разделом расчетно-пояснительной записки следует предъявлять его руководителю на подпись. Окончательно оформленный проект проверяется руководителем и подписывается им к защите. Выполнение отдельных этапов проекта осуществляется комиссией в составе не менее двух преподавателей. Оценка учитывает качество работы (оформление листов и записки, правильность расчетов), своевременность выполнения отдельных этапов и проекта в целом, правильность ответов при защите, а также выполнение заданий по специальности и исследовательского содержания.

Образец выполнения титульного листа расчетно-пояснительной записки приведен в приложении А .

Образцы штампа (основной надписи) формы 1 и 2а приведены в приложении Б.

В приложении В приводится образец заполнения бланка задания на курсовой проект.

В приложении Г приведены примеры расчетных схем механизмов.

## 1.5 Содержание проекта

## 1.5.1 Кинематический анализ механизмов

1. Построить механизм в одном из его положений. Обычно это первое положение, определяемое углом ф.

Построить план скоростей и ускорений по найденным значениям угловой 2. скорости и углового ускорения входного звена.

3. Определить значения угловых и линейных параметров звеньев и точек механизма, полученных методом планов.

 $\overline{4}$ . Определить эти же параметры аналитическим методом, сравнить их значения со значениями, полученными методом планов, и при расхождениях, He

превышающих 5 %, ввести входные и выходные параметры в компьютер и получить распечатки.

## 1.5.2 Силовой анализ механизмов

1. Произвести силовой анализ механизма и определить реакции в кинематических парах и уравновешивающую силу.

2. Построить безмасштабный план скоростей, повернутый на 90° и методом рычага Н.Е. Жуковского определить уравновешивающую силу.

Ввести в компьютер все входные параметры по кинематическому и 3. силовому анализу и получить распечатку по силовому анализу.

# 1.5.3 Синтез и анализ кулачкового механизма

Выполнить:

1. Для поступательно движущегося или коромыслового толкателя (в зависимости от задания) определить все кинематические параметры. В дальнейшем, для удобства, ведомое звено кулачкового механизма будем называть просто толкателем или коромыслом в зависимости от вида его лвижения.

 $2.$ Построить диаграмму аналогов скоростей.

3. Определить радиус начальной шайбы кулачка и построить центровой профиль

кулачка.

Составить таблицу входных данных и рассчитать на ЭВМ центровой 4. профиль кулачка.

По данным, выведенным на печать, построить центровой профиль 5. кулачка на построенном ранее профиле.

Провести кинематическое исследование планетарной (дифференциальной) 6. передачи графическим и аналитическим методами и сравнить результаты.

 $7<sub>1</sub>$ Ввести данные в ЭВМ и получить распечатку (при необходимости). Табл. 2.1. Данные к заданию листов №1 и №2 курсового проектирования(стр. 9).

Табл. 2.2. Данные к заданию листа №3 курсового проектирования.

На рис. 2.1 - 2.4 представлены структурные схемы к курсовому проектированию.

Механизм №1 Механизм №2

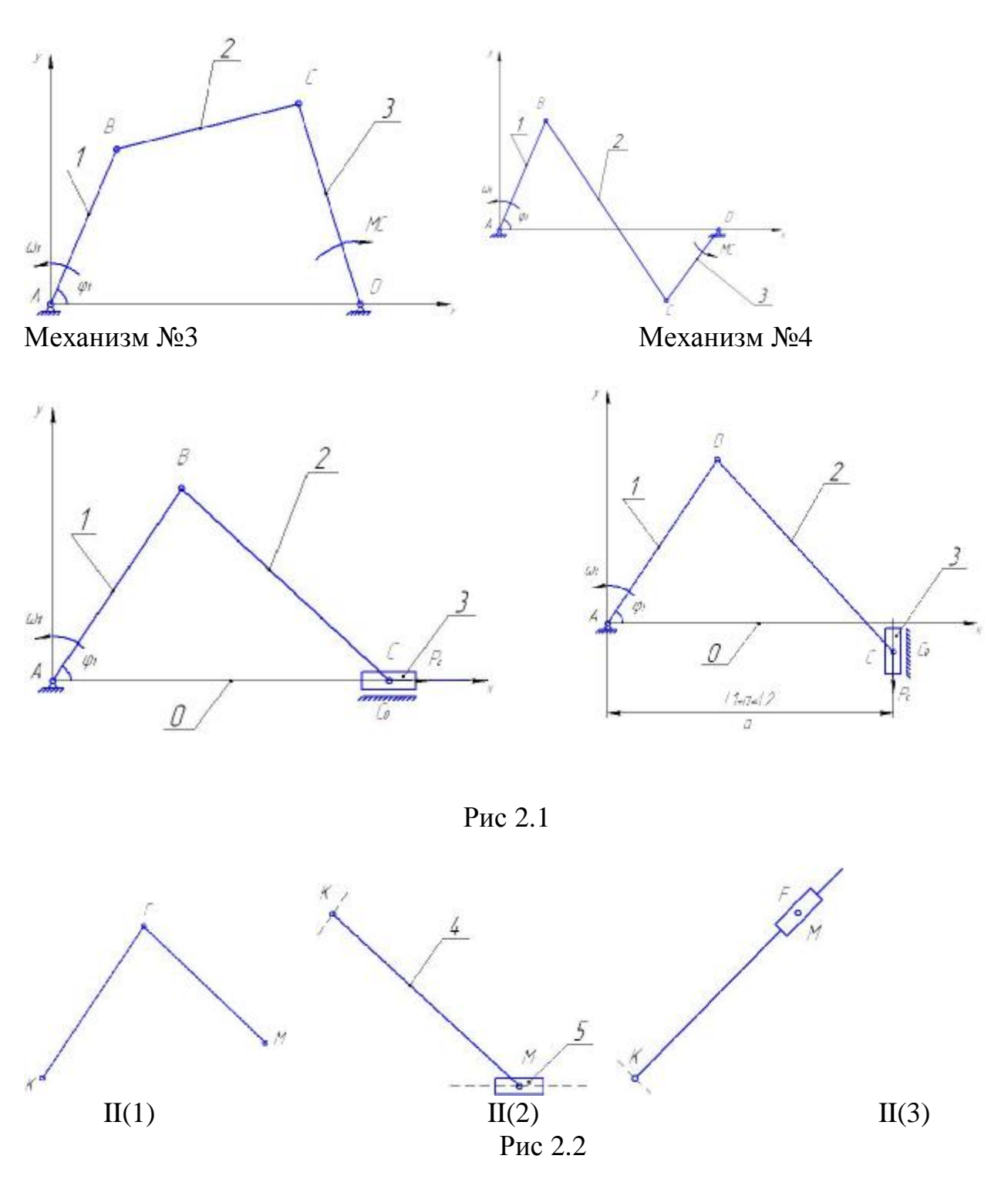

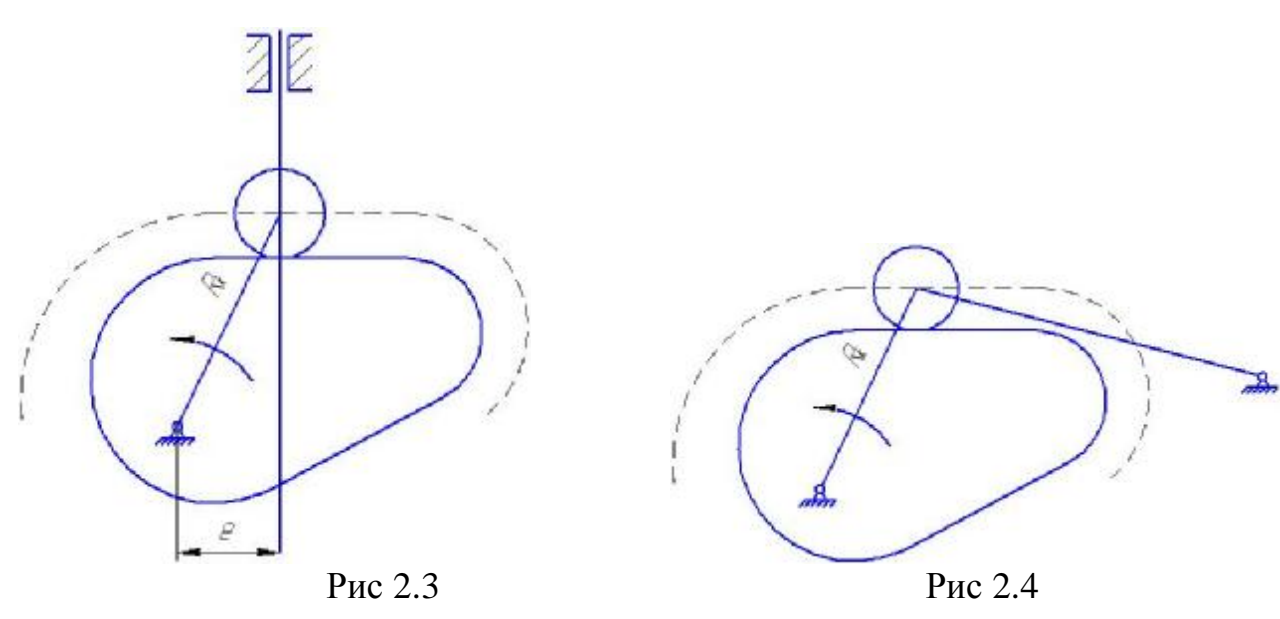

# Таблица 2.1

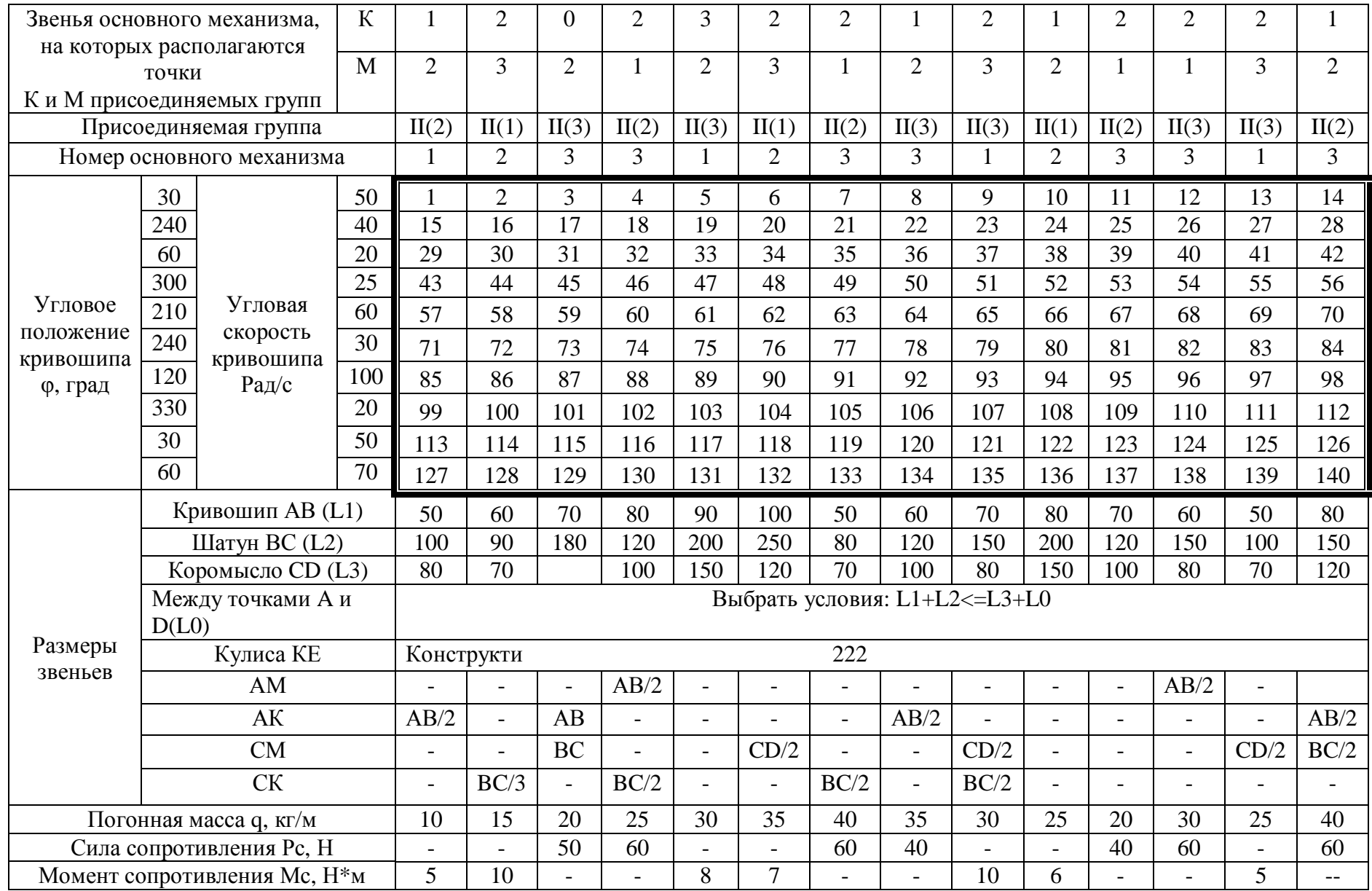

# Таблица 2.2

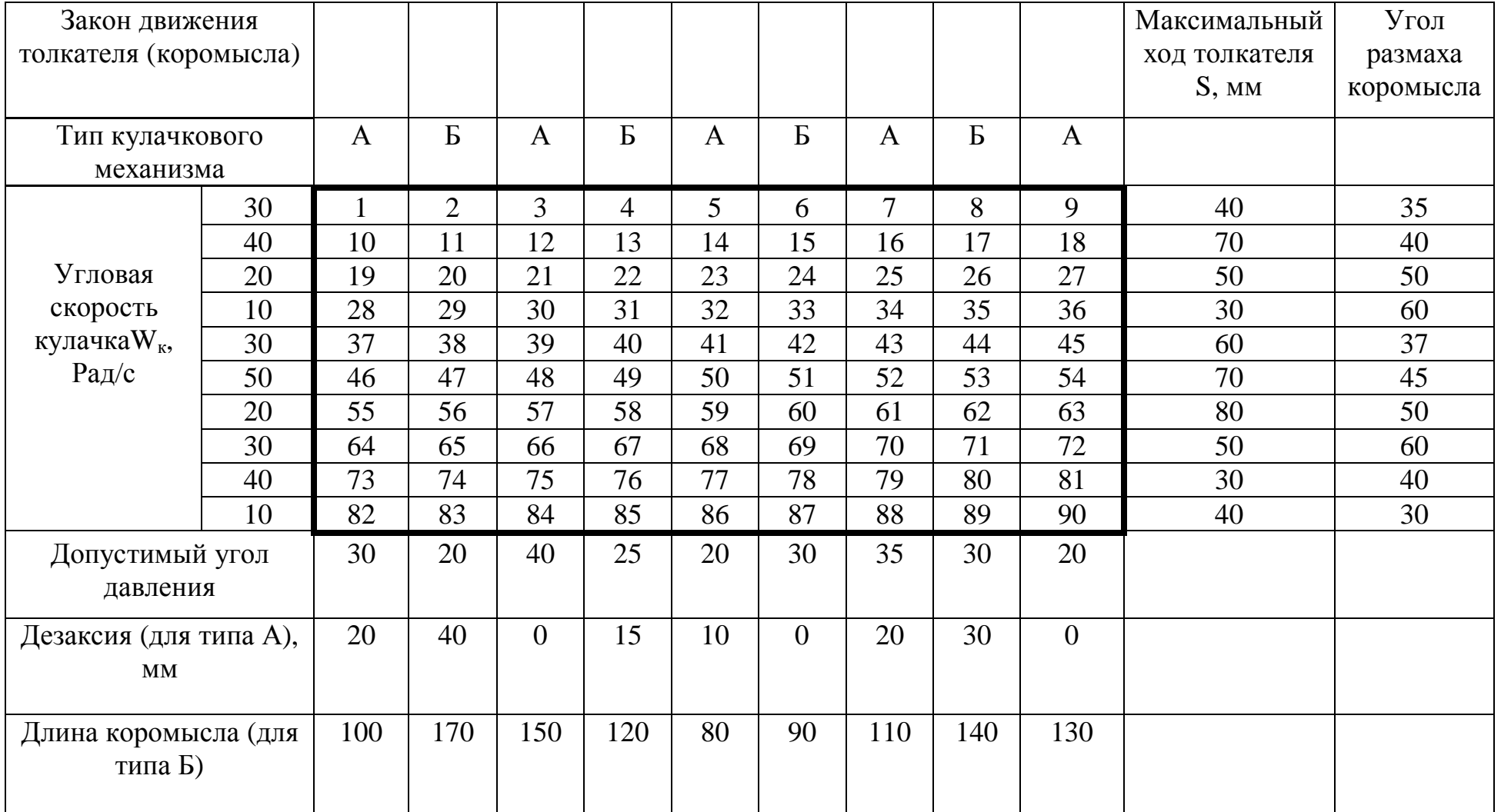

#### 3. Задания на исследовательский курсовой проект

### РАЗМЕРЫ ЗВЕНЬЕВ МЕХАНИЗМОВ

Во всех схемах  $L = 600$  ... 1200 мм. Длина батана  $IO_1C = R = 600$  ... 800 мм,  $a = 0.5R$ ;  $1AO_2 = 0.2R$ ;  $ICE = 0.2R$ ;  $LO_1CE = 120^\circ$ ,  $LAO<sub>2</sub>B = 90^\circ$ . Кроме того лля схем 1, 2, 4, 6, 7, и 9 LBO2 = 0.6R; для схем 5, 6, 8, h =  $(0, 8 ... 0, 9)$ R; лля схем 4, 6, 9 IBF = IDF: лля схемы  $8$  IBD = IDC. Батан показан в крайнем левом положении. При этом  $\alpha = 60^{\circ}$ 

 $($  в схеме 7  $\alpha_0 = 0$ ).

Сила прибоя Р направлена перпендикулярно линии ЕО1, приложена в т. Е и изменяется по линейному закону от 0 до 100 Н при повороте кулачкового вала на оборота (при подходе батана к крайнему правому положению). Момент 1/4 инерции рычага АО<sub>2</sub>В относительно оси вращения

 $O_2 IO_2 = 0.05 m_1 l_{BO2}^2 \hat{e} \hat{a} \hat{i}^2$ , где m<sub>1</sub> – масса рычага (m<sub>i</sub> = 2кг). Момент инерции

шатуна относительно его центра тяжести  $S_i I_{si} = 0.25 m_i l_i^2 \hat{e} \tilde{a} \hat{a}^2$ , где m<sub>i</sub> - масса шатуна (m<sub>i</sub> = 3кг), 1<sub>1</sub> – длина его. Момент инерции батана относительно его ц.т.  $S_3IS_3 = 0.08m_d R^2 \hat{e} \tilde{a} \tilde{a}^2$ , где  $m_d$  – масса батана ( $m_d = 30...50$ кг).

Массы остальных звеньев принять  $m = 2...3\kappa r$ .

Массы ползуна не учитывать. Центр тяжести рычага  $AO_2B$  в т.  $O_2$ ; батана 3 на расстоянии 2/3 R от оси вращения, остальных звеньев - посередине соответствующего звена.

Момент инерции кулака относительно оси вращения

 $I_0 = (0.01...0.02)$  KTM<sup>2</sup>

Рисунки с данными на исследовательский курсовой проект:

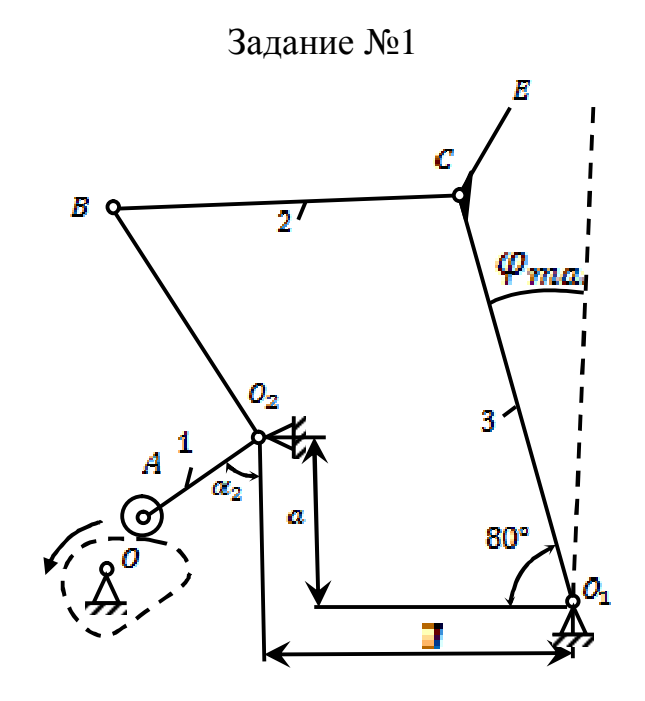

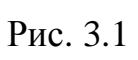

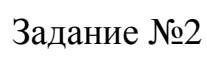

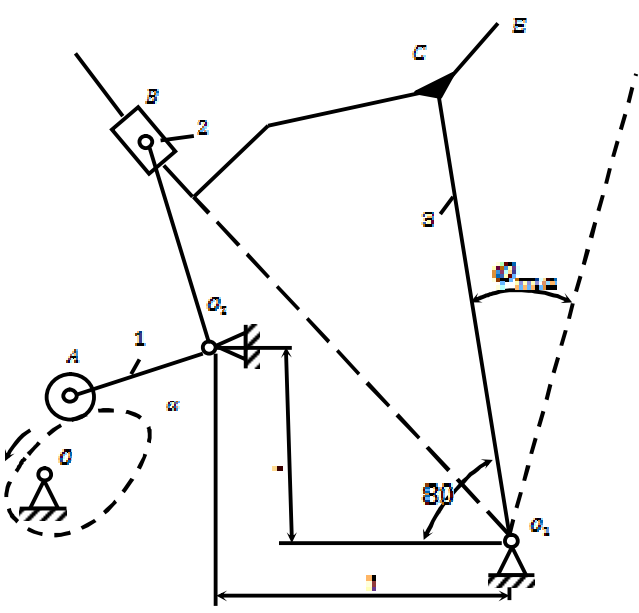

Рис. 3.2

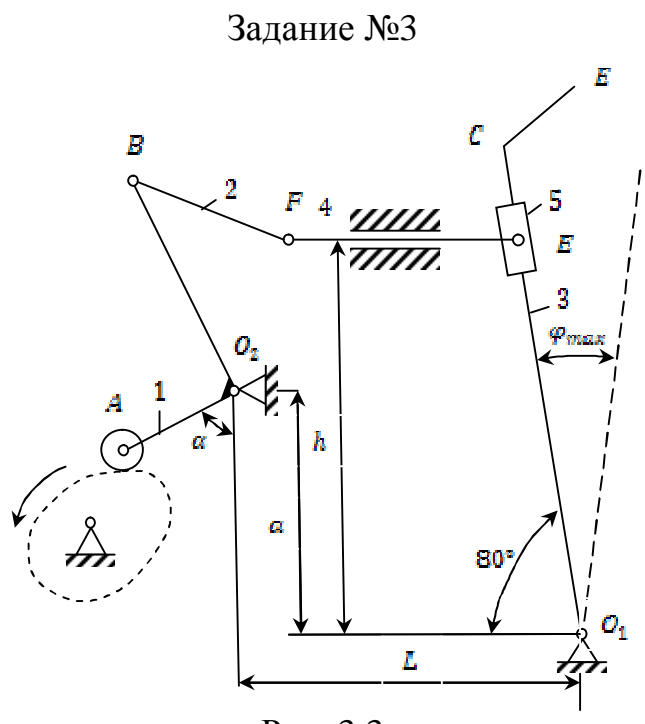

Рис. 3.3

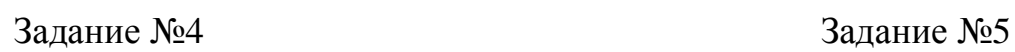

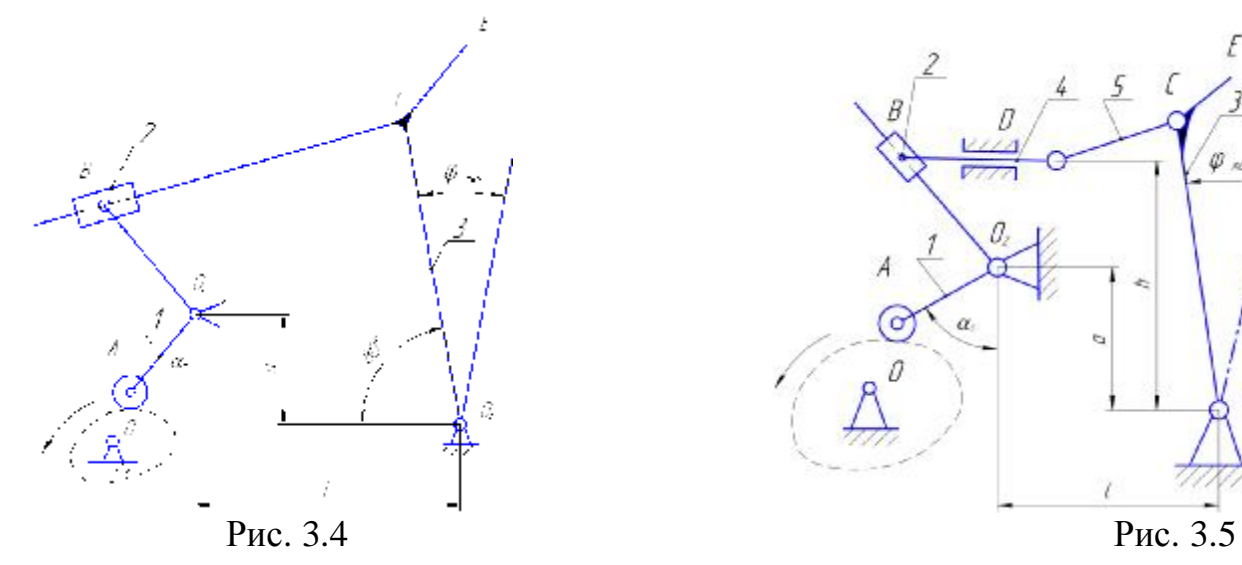

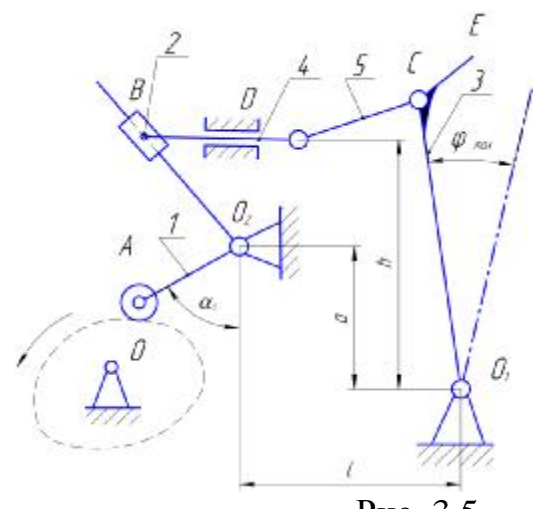

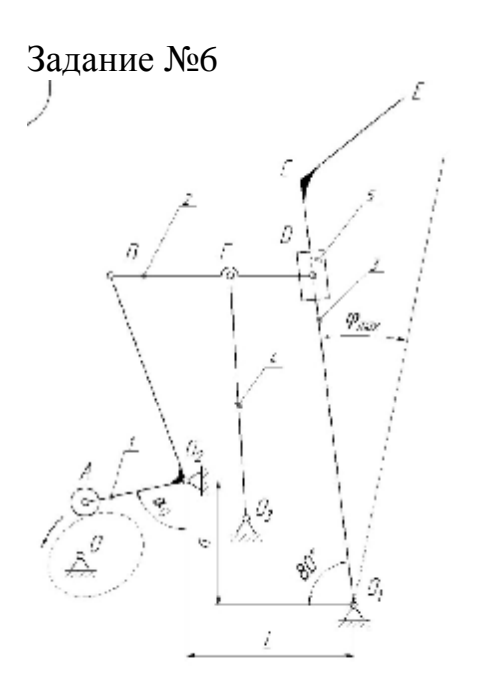

Задание №6 Задание №7. Механизм пуансона БШМ-2А

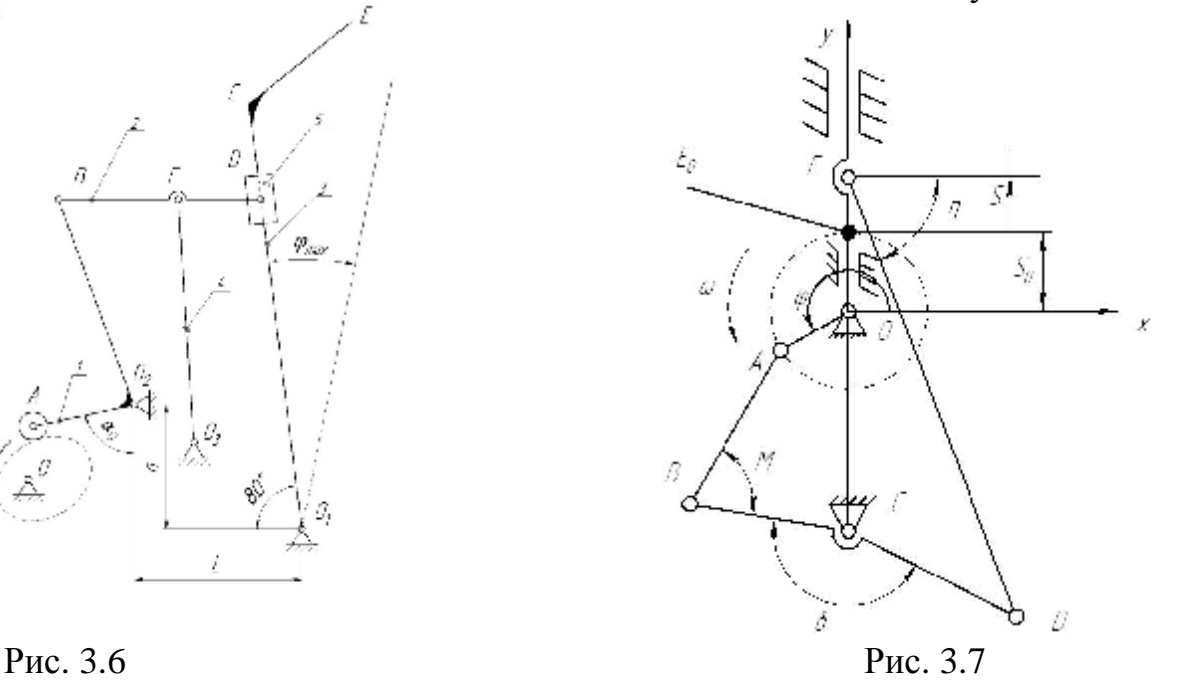

Швейной машины 51-А класса перемещений иглы петельного

Задание №8. Механизм двигателя ткани Задание №9. Механизм вертикальных Полуавтомата 1025 класса

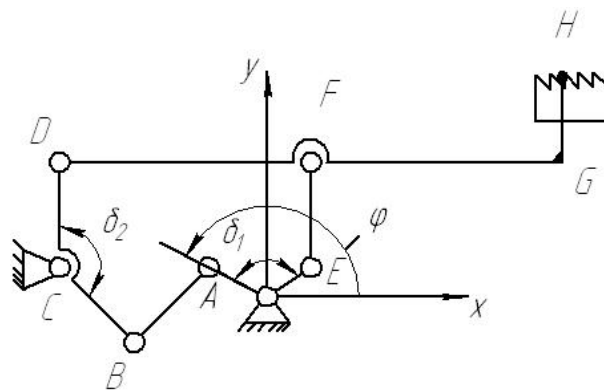

Рис. 3.8 Рис. 3.9 OA=10мм;20мм; δ2=120˚;150˚; AB=50мм;70мм; GH=10мм;20мм; BC30=мм;40мм; Хc=-65мм;-50мм; CD=30мм;40мм; Yс=-10мм;-20мм; DF=60мм;70мм; δ1=90˚; FE=20мм;30мм; OE=10мм;0 n1=3500 об/мин;2000 об/мин.

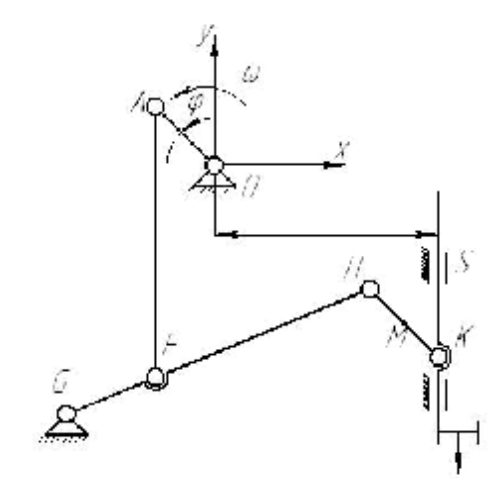

Задание №10.Механизм нитепритягивателя Задание №11.Механизм иглы петельного полуавтомата 1025 класса. краеобмёточной машины

208 класса.

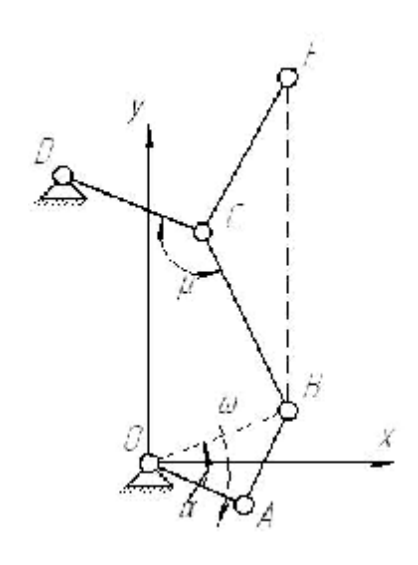

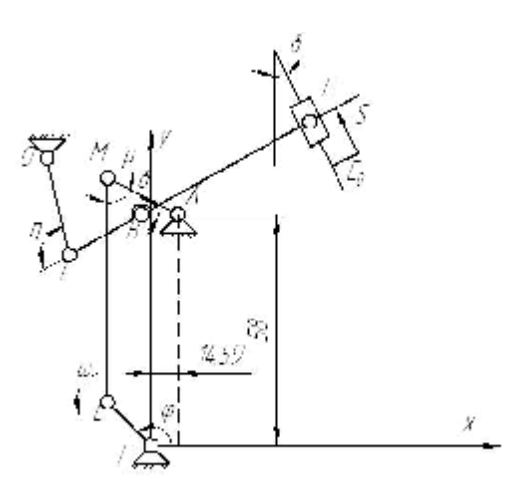

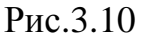

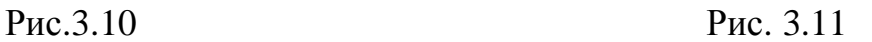

 $FL=10$ мм;  $20$ мм;  $\delta=15^\circ;20^\circ$ ; LM=50мм;60мм; ХА=15мм;20мм; AM=20мм;30мм; YА=60мм;70мм; AB=15мм;20мм; ХD=-20мм;-30мм; BC=20мм;30мм; YD=80мм;90мм; CD=30мм;40мм; BE=40мм;50мм; nFL=5000об/мин;4000 об/мин.

Задание №12. Механизм вертикальных перемещений транспортирующей лапки машины 897М класса.

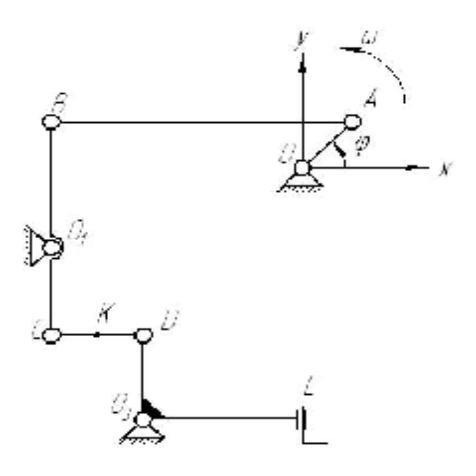

Рис. 3.12

Задание №13. Механизм двигателя ткани швейной машины.

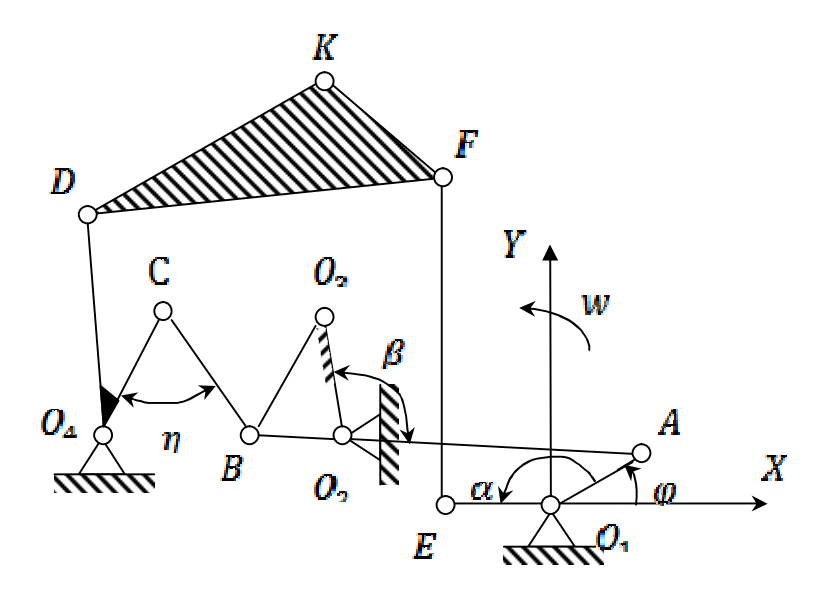

Рис.3.13

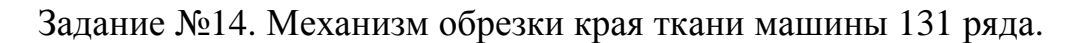

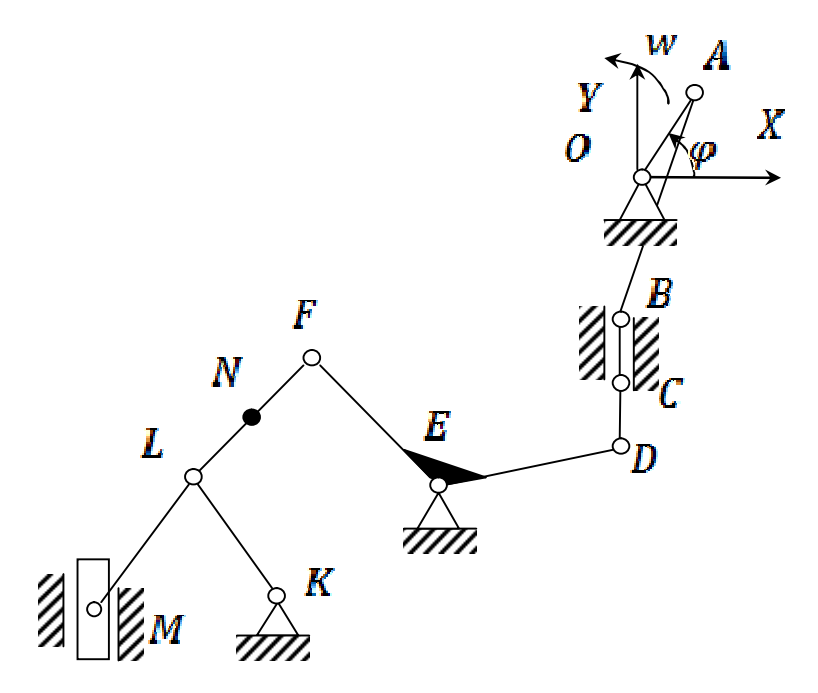

### Рис.3.14

FL=20мм; 30мм; KL=20мм; 30мм; ML=80мм; 100мм; OA=10мм; 20мм; X<sub>M</sub>=-100мм; -150мм; BC=20мм; 30мм;  $Y_E$ =-70мм; -80мм; CD=20мм; 40мм;  $X_K$ =-60мм; -70мм; ED=30мм; 50мм;  $Y_K$ =-80мм; -90мм. DF=70мм; 80мм

$$
EF = 40 \text{mm}; 50 \text{mm} \quad n_1 = 4000 \text{ of/mm}; 5000 \text{ of/mm}
$$

Задание №15. Механизм качения челнока швейного полуавтомата 220 М класса.

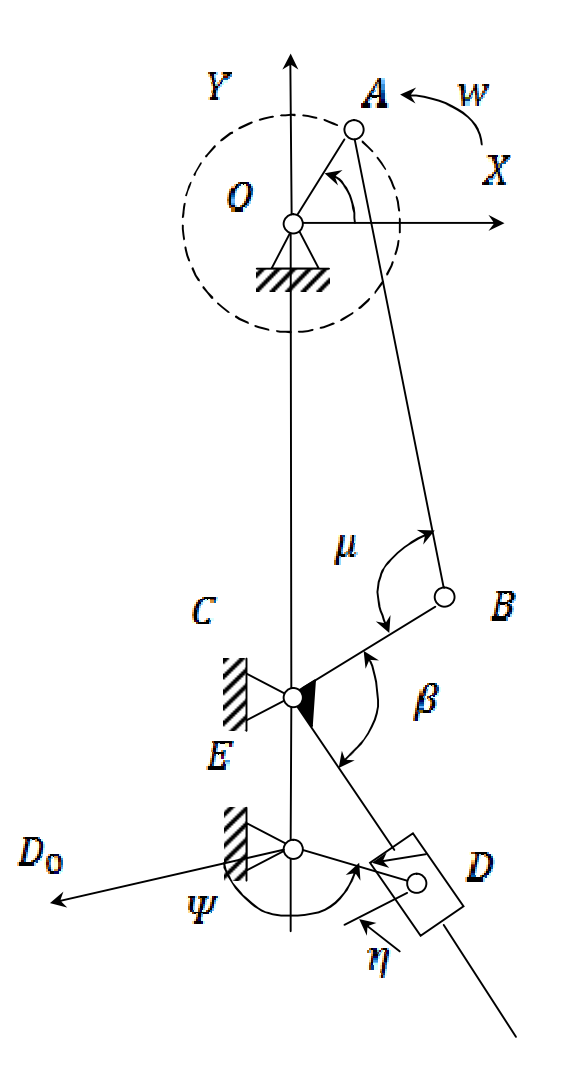

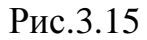

OA=20мм; 25мм; AB=160мм; 180мм; BC=40мм; 30мм;  $E<sub>D</sub>=20$ ; 30;  $δ=90°; 60°;$ n1=2000 об/мин; 3000 об/мин;  $Y_E$ =-190мм; -170мм;  $Y_C$ =-170мм; -150мм.

Задание №16. Кулисный механизм нитепритягивателя швейной машины.

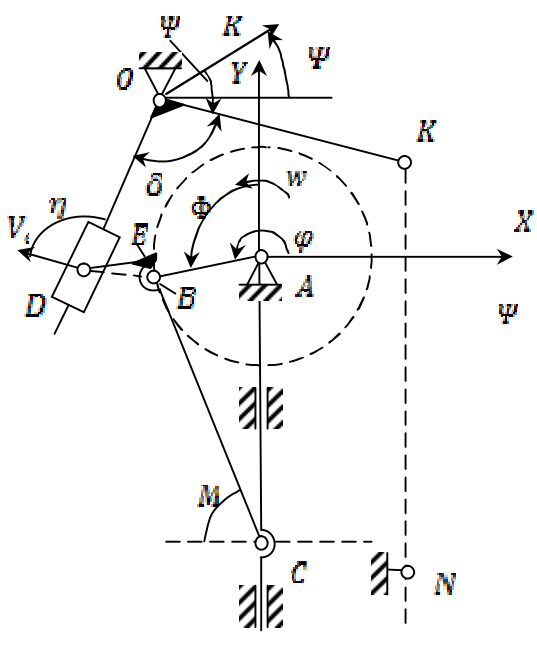

Рис. 3.16

AB=20мм; 30мм; BC=50мм; 70мм; BE=10мм; 0; BD=10мм; 20мм; XO=-10мм; -20мм; Y<sub>O</sub>=30<sub>MM</sub>; 50<sub>MM</sub>; < $\delta$ =90°; 60°; <BED=90°; OK=50мм; 60мм; n<sub>1</sub>=2500 об/мин; 3000 об/мин.

Задание №17. Механизм иглы закрепочного полуавтомата 820 класса.

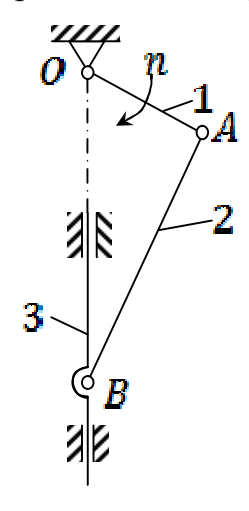

Рис. 3.17 OA=20мм; AB=52.8мм; n=2500 об/мин; m<sub>2</sub>=19.3 г;  $m_3=37r$ ;  $X_{S\Box}=0$ ;  $X_{S\Box}=0.9$ мм;<br> $Y_{S\Box}=34.8$ мм;  $Y_{S\Box}=4.8$ мм;  $I_{S\Box}=1$  $Y_{S \Box} = 34.8$ мм;  $Y_{S \Box} = -4.8$ мм;  $I_{S \Box} = 101 \text{ cm}^2$ .

Задание №18. Механизм нитепритягивателя закрепочного полуавтомата 820 класса.

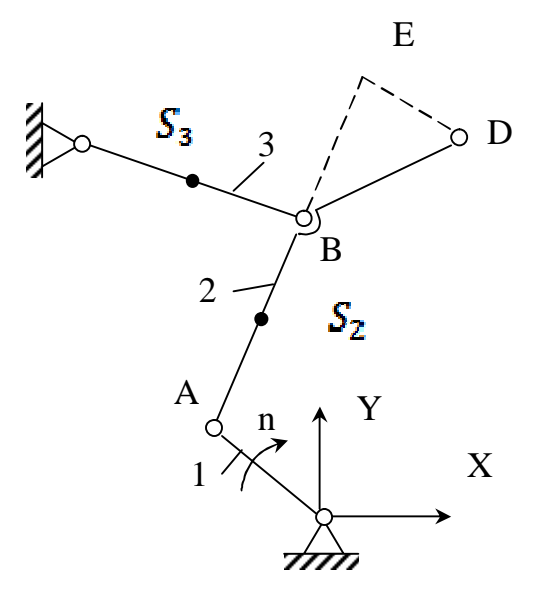

Рис. 3.18

OA=17мм; BD=4.3мм; AB=24.9мм; BC=30.4мм; n=2750 об/мин; BE=16.7мм; m<sub>2</sub>=17.9 г;  $Y_C$ =28.9мм; m<sub>3</sub>=21.2 г;  $X_c$ =20.5мм;  $X_{S} = 3.0; X_{S} = 0; I_{S} = 41.2 \text{ r/cm}^2;$  $Y_{S \Box} = 11.1$ мм;  $Y_{S \Box} = 12$ мм; I<sub>S</sub> $= 28.3$  г/см<sup>2</sup>.

Задание №19. Механизм нитепритягивателя.

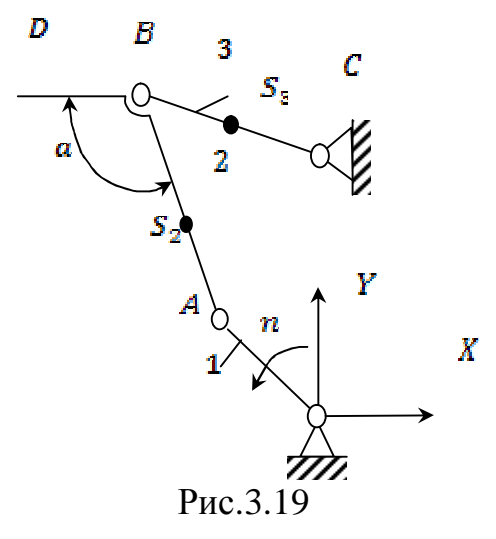

OA=14.4мм; BD=34.9мм; AB=24.9мм; BC=30.6мм; n=4500 об/мин; α=0.431 рад;

 $m_2=15$  г;  $Y_C=28.4$ мм;<br>  $m_3=12$  г;  $X_C=17.3$ мм;  $X_{S\Box}=2.8$ ;  $X_{S\Box}$ m<sub>3</sub>=12 г;  $X_c$ =17.3мм;  $X_{S}$ <sub>=</sub>=2.8;  $X_{S}$ =0; I<sub>S</sub><sub>=</sub>=53 г/см<sup>2</sup>. Задание №20. Механизм иглы швейной машины 31 ряда.

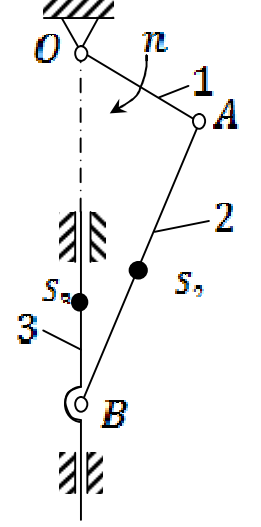

Рис. 3.20

OA=18.5мм; AB=66мм; n=4500 об/мин; m<sub>2</sub>=24.9 г; m<sub>3</sub>=155 г;  $X_{S} = 0$ ;  $X_{S} = 6$ мм;  $Y_{S}$  $=$ 44.2мм;  $Y_{\text{S}\Box} = 25.4$ мм; I<sub>S $\Box$ </sub> = 187 см<sup>2</sup>.

#### **4 Образец выполнения курсового проекта**

#### **4.1 Кинематические исследования ползунных механизмов**

# КИНЕМАТИЧЕСКИЙ АНАЛИЗ МЕХАНИЗМА

 Необходимо построить рычажный механизм в положении, заданном углом наклона входного звена к оси абсцисс. Под этим чертежом строятся план скоростей и план ускорений. Необходимо учесть, что на этой половине листа больше не будет построений, и следовательно, эти три чертежа необходимо распределить так, чтобы они максимально заняли отведенную площадь листа, тем более, для того, чтобы планы скоростей и ускорений дали меньше погрешности, необходимо строить их как можно крупнее.

 Масштабы построения планов скоростей и ускорений необходимо выбрать такими, чтобы длина первого вектора была в пределах 60-80 мм, и при этом значение масштаба выражалось бы удобным числом.

Следующий этап, представляющий собой аналитический метод исследования механизма, выполняется только в пояснительной записке.

АНАЛИТИЧЕСКИЙ МЕТОД

Этот раздел рассмотрим на примере. Входные данные:

 $l_1 = 60$ мм = 0,06м;

 $l_2 = 150$ MM = 0,15M;

 $\varphi_1 = 30^\circ$ ;  $\omega_1 = 50c^{-1}$ .

Вычерчиваем схему механизма без масштаба в положении, примерно соответствующем принятому для исследования. Пусть это будет первое положение механизма (рис. 4.1).

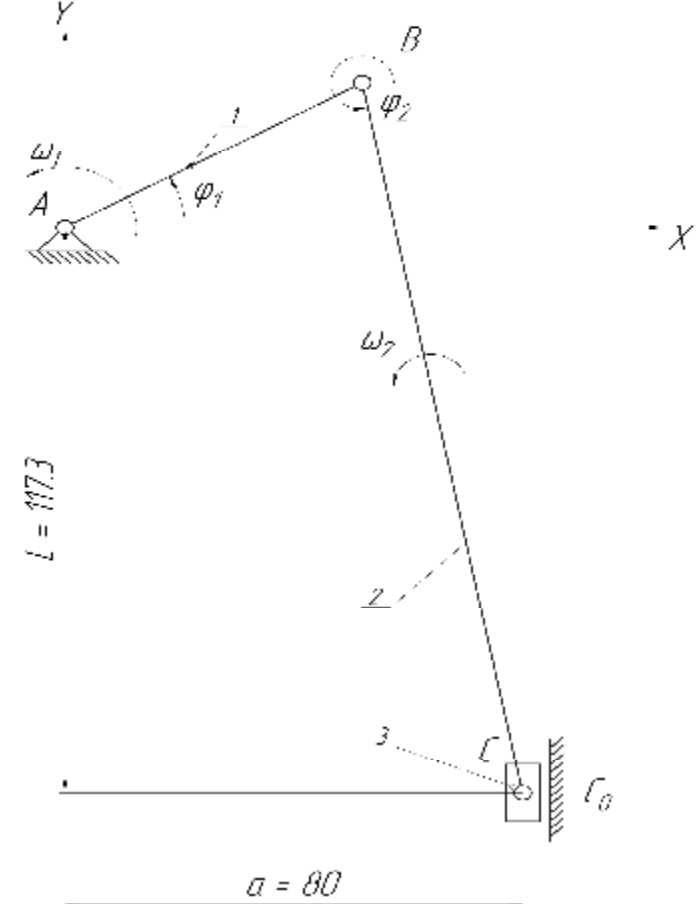

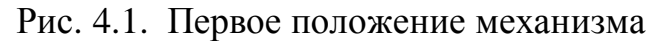

Для начала рассмотрим первый контур механизма, состоящий из подвижных звеньев 1,2,3. Построим его в крайнем правом (нулевом) положении.

Исследуем контур основного механизма.

Определим узлы звеньев и выберем оси координат.

Составим векторное уравнение

$$
\mathbf{I}_c + \mathbf{I}_1 + \mathbf{I}_2 = a \tag{4.1}
$$

Спроектируем данное уравнение на оси Х и У:

$$
l_1 \cdot \cos j_1 + l_2 \cdot \cos j_2 = a,\tag{4.2}
$$

$$
\left[ -l_c + l_1 \cdot \sin j_1 + l_2 \cdot \sin j_2 = 0 \right].
$$

Из 1 – ого уравнения системы (4.2) найдем угол  $j$ ,

Из 1 – ого уравнения системы (4.3) найдем угловую скорость  $W_2$ :

$$
W_2 = \frac{l_1 \cdot \sin j_1 \cdot W_1}{l_2 \cdot \sin j_2} = \frac{0.06 \cdot \sin 30^\circ \cdot 50}{0.15 \cdot \sin 280.77^\circ} = 10.179(c^{-1}).
$$
  
\n
$$
W_3 = 2 - \text{oro ypaBHEH18 Häälem ckopoCTb VCC0 :\n
$$
V_{CC_0} = l_1 \cdot \cos j_1 \cdot W_1 + l_2 \cdot \cos j_2 \cdot W_2 = 0.06 \cdot \cos 30^\circ \cdot 50 + 0.15 \cdot \cos 280.77^\circ \cdot 10.179 =
$$
\n
$$
= 2.883(M/c).
$$
  
\n
$$
\text{Продифференцируем системy (4.3) по времени:}
$$
\n
$$
\begin{cases}\n\dot{l}_1 \cdot \cos j_1 \cdot W_1^2 + l_2 \cdot \cos j_2 \cdot W_2^2 + l_2 \cdot \sin j_2 \cdot e_2 = 0, \\
\dot{l}_1 \cdot \sin j_1 \cdot W_1^2 - l_2 \cdot \sin j_2 \cdot W_2^2 + l_2 \cdot \cos j_2 \cdot e_2 = a_{CC_0}'.\n\end{cases}
$$
\n
$$
W_3 = 1 - \text{oro ypaBHEH18 C1CEMb} \quad (4.4) \text{ Hääflem yTT0B0e ycxopeht, } e_2 : e_2 = -\frac{l_1 \cdot \cos j_1 \cdot W_1^2 + l_2 \cdot \cos j_2 \cdot W_2^2}{l_2 \cdot \sin j_2} = -\frac{0.06 \cdot \cos 30^\circ \cdot 50^2 + 0.15 \cdot \cos 280.77^\circ \cdot 10.179^2}{0.15 \cdot \sin 280.77^\circ} =
$$
\n
$$
= 901.2486(c^{-2}).
$$
\n(4.4)
$$

Из 2 – ого уравнения найдем релятивное ускорение  $a_{cc}^r$ :  $a_{CC_0}^r = l_2 \cdot \cos j_2 \cdot e_2 - l_1 \cdot \sin j_1 \cdot w_1^2 - l_2 \cdot \sin j_2 \cdot w_2^2 = 0.15 \cdot \cos 280.77^{\circ} \cdot 901.2486 -0.06 \cdot \sin 30^{\circ} \cdot 50^2 - 0.15 \cdot \sin 280.77^{\circ} \cdot 10.179^2 = -34.469 (M/c^2).$ Проведем кинематический анализ графическим методом. Входные данные:  $l_1 = 60$ мм = 0,06м;  $2 = 150$ MM = 0,15M;  $\varphi_1 = 30^\circ$ ;  $\omega_1 = 50c^{-1}$ . Погонная масса  $q = 30$ кг/м. Сила сопротивления  $P_c = 60H$ . Строим механизм в масштабе длины  $m_E = 1 \mu M / \mu M = 1 \mu / M$ . При этом а выбираем из условия  $l_1 + a < l_2$ . (а = 80мм = 0,08м.)

Построение плана скоростей (рис 4.2) Определим скорость точки В конца кривошипа:  $V_R = W_1 \cdot l_1 = 50 \cdot 0.06 = 3(M/c).$ 

Откладываем вектор  $\bar{V}_B = 60$ *мм*, r при этом получаем масштаб, равный:

$$
m_V = \frac{V_B}{V_B} = \frac{3}{60} = 0.05 (M/c \cdot MM).
$$

Построив план скоростей, определяем все линейные и угловые скорости точек и звеньев механизма:

$$
V_{CB} = V_{CB} \cdot m_V = 30 \cdot 0.05 = 1.5 (M/c);
$$
  
\n
$$
W_2 = \frac{V_{CB}}{l_2} = \frac{1.5}{0.15} = 10 (pad/c).
$$
  
\n
$$
V_{CC_0} = V_{CC_0} \cdot m_V = 57, 5 \cdot 0, 05 = 2,875 (M/c);
$$

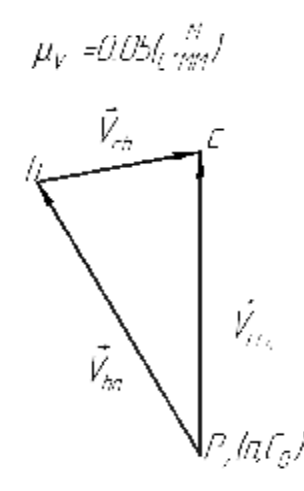

Рис 4.2. План скоростей

Построение плана ускорений (рис 4.3)

Определяем ускорение точки В конца кривошипа:

$$
\overline{a}_{B} = a_{BA}^{n} + a_{BA}^{n}
$$

 $(4.5)$ 

Принимаем среднюю угловую скорость входного звена за постоянную величину, получаем:

$$
\mathbf{r}_{a_B} = \mathbf{r}_{a_B} = w_1^2 \cdot l_1 = 50^2 \cdot 0.06 = 150 \left( \frac{M}{c^2} \right).
$$

Из полюса  $\pi_a$  откладываем вектор  $\vec{a}_B = 75$ *мм* параллельно звену АВ в сторону центра вращения кривошипа и обозначаем конец этого вектора буквой b. При этом масштаб плана ускорений получаем равным:

$$
m_a = \frac{a_B}{a_B} = \frac{150}{75} = 2(M/c^2 \cdot MM).
$$

.

Построив план ускорений, определим все линейные и угловые ускорения точек и звеньев механизма:

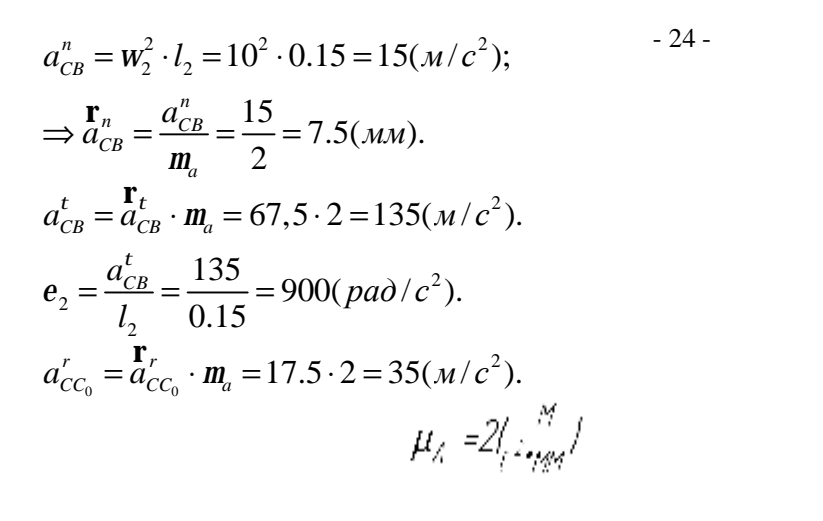

ģ

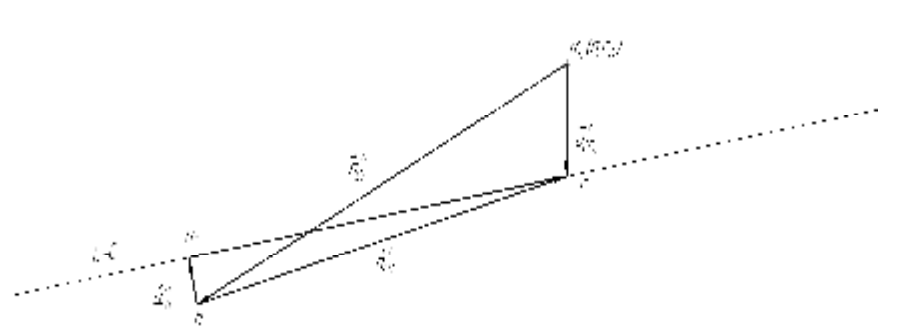

Рис.4.3. План ускорений

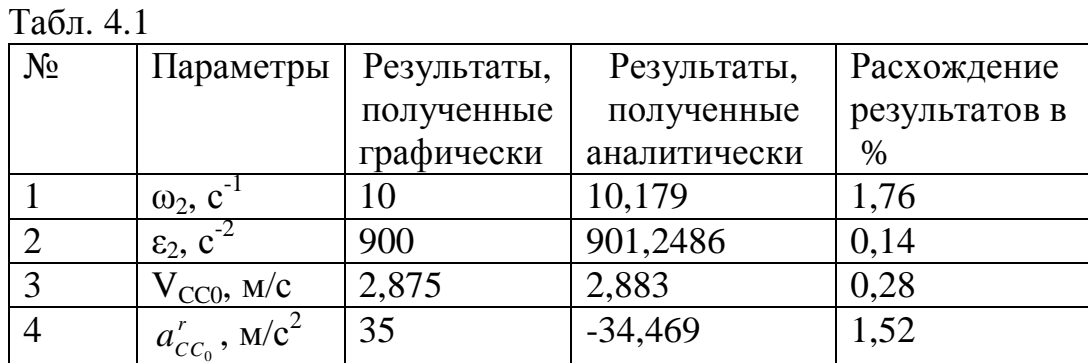

#### 4.2 Кинематические исследования кривошипно-шатунных механизмов. Исходные данные:

Угловая скорость кривошипа:  $w_1 = 50c^{-1}$ . Угловое положение кривошипа:  $j_1 = 30^\circ$ . Длины звеньев (мм):  $l_1 = 50; l_2 = 100; l_3 = 70$ . Координаты стойки D:  $l_0 = 100$ мм.

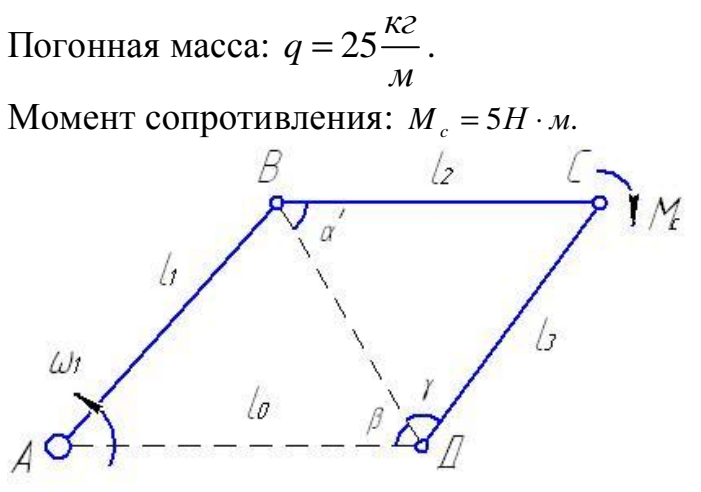

Рис.4.4. Схема механизма

Исследуем кинематику механизма аналитическим методом. Составляем уравнение замкнутости для механизма:

$$
\overline{l_1} + \overline{l_2} + \overline{l_3} = \overline{l_0}
$$
\n(4.6)

Соединим точки В и D, спроектируем точку В на горизонталь, тогда:  
\n
$$
AK = l_1 \cdot \cos j_1 = 50 \cdot \cos 30^\circ = 43.301\ldots
$$
  
\n $BK = l_1 \cdot \sin j_1 = 50 \cdot \sin 30^\circ = 25\ldots$   
\n $BS = l_1 \cdot \sin j_1 = 50 \cdot \sin 30^\circ = 25\ldots$   
\n $KB = l_0 - AK = 100 - 43.301 = 56.699\ldots$   
\n $BD = \sqrt{BK^2 + KD^2} = \sqrt{25^2 + 56.699^2} \approx 61,966\ldots$   
\n $BD = \sqrt{BK^2 + KD^2} = \sqrt{25^2 + 56.699^2} \approx 61,966\ldots$   
\n $BS = \arccos \cdot \frac{BD^2 + l_3^2 - l_2^2}{2 \cdot BD \cdot l_3} = \arccos \frac{61.966^2 + 70^2 - 100^2}{2 \cdot 61.966 \cdot 70} = 98.353^\circ$   
\n $BS = \arccos \cdot \frac{B D^2 + l_3^2 - l_2^2}{2 \cdot BD \cdot l_3} = \arccos \frac{70^2 \cdot \sin 98.353^\circ}{2 \cdot 61.966 \cdot 70} = 43.834^\circ$   
\n $AS = \arcsin \cdot \frac{l_3^2 \cdot \sin g}{l_2} = \arcsin \frac{70^2 \cdot \sin 98.353^\circ}{100} = 43.834^\circ$   
\n $AS = \frac{j_2 = a' - b = 20.04^\circ}{j_3 = 360^\circ - (g + b) = 237.853^\circ$ 

CTipoexrunpyem уравнение (1) на оси координат:

\n
$$
\begin{cases}\n l_1 \cos j_1 + l_2 \cos j_2 + l_3 \cos j_3 = l_0 \\
 l_1 \sin j_1 + l_2 \sin j_2 + l_3 \sin j_3 = 0\n\end{cases}
$$
\n(4.7)

Дифференцируем систему I по времени:

$$
\begin{cases}\n l_1 \sin j_1 w_1 - l_2 \sin j_2 w_2 - l_3 \sin j_3 w_3 = 0 \\
 -l_1 \cos j_1 w_1 + l_2 \cos j_2 w_2 + l_3 \cos j_3 w_3 = 0\n\end{cases}
$$
\n(4.8)

Решаем уравнение поворотом осей координат. Повернем его на угол  $j_2$ . Тогда уравнение 1 системы (4.7) примет вид:

 $-l_1 \sin(j_1 - j_2) w_1 - l_3 \sin(j_3 - j_2) w_3 = 0$ , откуда получаем угловую скорость звена  $3:$ 

$$
W_3 = \frac{l_1 \sin \left( j_1 - j_2 \right)}{l_3 \sin \left( j_3 - j_2 \right)} \cdot W_1 = \frac{50 \cdot \sin 9,96^0}{70 \cdot \sin 217,813^0} \cdot 50 = 10,076c^{-1}
$$

Из уравнения 2 системы (4.8) найдем угловую скорость звена 2:

$$
W_2 = \frac{l_1 \cos j_1 W_1 + l_3 \cos j_3 W_3}{l_2 \cos j_2} = \frac{50 \cdot \cos 30^0 \cdot 50 + 70 \cos 237,853 \cdot 10,076}{100 \cdot \cos 20,04^0} = -19,051c^{-1}
$$

Дифференцируем систему (4.8) по времени:

$$
l_1 \cos j_1 w_1^2 + l_2 \cos j_2 w_2^2 + l_2 \sin j_2 e_2 + l_3 \cos j_3 w_3^2 + l_3 \sin j_3 e_3 = 0
$$
  
\n
$$
-l_1 \sin j_1 w_1^2 - l_2 \sin j_2 w_2^2 + l_2 \cos j_2 e_2^2 - l_3 \sin j_3 w_3^2 + l_3 \cos j_3 e_3^2 = 0
$$
\n(4.9)

Поворачиваем оси координат в уравнении (4.9) на угол  $j_3$ . Тогда получаем угловое ускорение звена 2:

$$
e_2 = -\frac{l_1 \cos(j_1 - j_3) \cdot w_1^2 + l_2 \cos(j_2 - j_3) \cdot w_2^2 + l_3 w_3^2}{l_2 \sin(j_2 - j_3)} =
$$
  
\n
$$
= -\frac{50 \cdot \cos(-207, 853) \cdot 50^2 + 100 \cdot \cos(217, 813) \cdot 19, 051^2 + 70 \cdot 10, 076^2}{100 \cdot \sin(-217, 813)} = 2154, 4c^{-2}
$$
  
\n
$$
e_3 = \frac{l_1 \sin j_1 w_1^2 + l_2 \sin j_2 w_2^2 - l_2 \cos j_2 w_3^2}{l_3 \cos j_3} =
$$
  
\n
$$
= \frac{50 \cdot \sin 30^0 \cdot 50^2 + 100 \cdot \sin 20, 04^0 \cdot 19, 051^2 - 100 \cdot \cos 20, 04^0 \cdot (2154, 4)}{70 \cdot \cos 237, 853^0} + \frac{70 \cdot \sin 237, 853^0 \cdot 10, 076^2}{70 \cdot \cos 237, 853^0} = 3583, 6c^{-2}
$$

Исследуем кинематику механизма графическим методом.

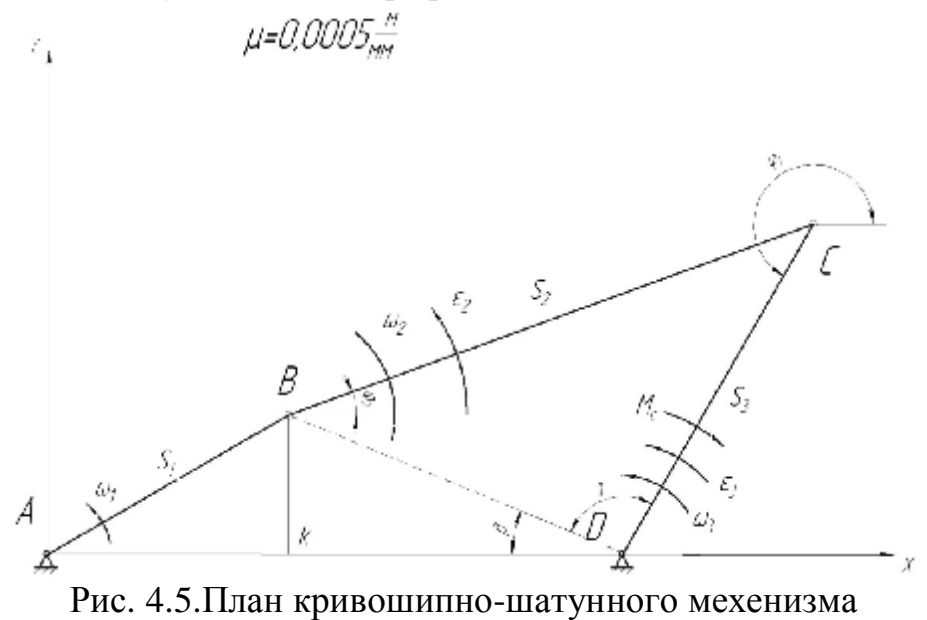

План скоростей: по заданной угловой скорости кривошипа (см. рис 4.5) и его длине находим скорость точки В относительно А (см. рис 4.6)  $u_{B} = w_{1} \cdot l_{B4} = 50 \cdot 50 = 2500$ *MM*/*c* 

Определяем масштабный коэффициент плана скоростей

$$
m_s = 10 \frac{M M/c}{M M} \ P_e = 250 M M
$$

Из произвольной точки вектора  $u_{R_A}$ , который перпендикулярен кривошипу АВ и направлен в сторону вращения. В конус вектора ставим точку а и b. Из точки b проводим линию, перпендикулярную шатуну ВС, а из полюса - прямую, перпендикулярную коромыслу BD, на пересечении получаем точку с. Изображаем стрелки векторов  $\overline{u_{CB}}$  и  $\overline{u_{CD}}$ .

Находим скорости:

$$
u_{CB} = CB \cdot m_s = 190 \cdot 10 = 1900 \text{mm/c}
$$
  

$$
u_{CD} = P_c \cdot m_s = 70 \cdot 10 = 700 \text{mm/c}
$$

Направление угловой скорости звеньев определяем так. Переносим вектор скорости и<sub>СВ</sub> в точку С звена ВС и смотрим, куда повернется шатун ВС, дуговой стрелкой отмечаем направление. Аналогично определяем и для других звеньев. Угловые скорости:

$$
W_2 = \frac{u_{CB}}{CB} = \frac{1900}{100} = 19c^{-1}; W_3 = \frac{u_{CD}}{CD} = \frac{700}{70} = 10c^{-1}.
$$

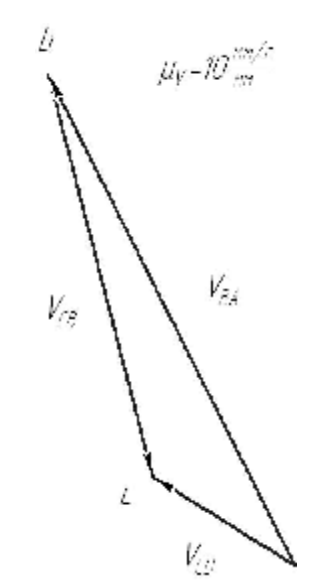

Рис. 4.6. План скоростей

План ускорений (рис 4.7). Точка В имеет только нормальное ускорение (т.к.  $e = 0$ :

$$
a_B = a_{BA}^n = w_1^2 \cdot AB = 50^2 \cdot 50 = 125000 \text{mm/s}^2.
$$

Масштабный коэффициент  $m_a \frac{a_B}{\Pi_a} = \frac{125000}{125} = 1000 \frac{M M/c^2}{M M}$ .

Из произвольной точки П (полюса ускорений) проводим вектор  $a_{R_A}$ , который параллелен кривошипу АВ и направлен от точки В к точке А. В конце этого вектора ставим букву b:

$$
a_{CB}^{n} = w_2^{2} \cdot CB = 19^2 \cdot 100 = 36100 \mu m/c^2
$$

$$
a_{CD}^{n} = w_3^{2} \cdot CD = 10^2 \cdot 70 = 7000 \mu m/c^2
$$

Из точки b откладываем вектор  $a_{CB}^n$ , который параллелен шатуну СВ и направлен от точки С к точке В механизма, получаем точку n<sub>2</sub>. Откладываем вектор  $a_{CD}^n$ , который параллелен шатуну CD и направлен от точки C к точке D механизма, получаем точу n<sub>3</sub>. Через n<sub>2</sub> проводим линию, перпендикулярную шатуну ВС, а через n<sub>3</sub> проводим линию, перпендикулярную CD, в пересечении получаем точку с, ставим стрелки двух векторов.

Из плана ускорений получаем:

$$
a_{CB}^{t} = n_{2c} \cdot m_{a} = 216 \cdot 1000 = 216000 \, \text{mm/s}^2
$$
\n
$$
a_{CD}^{t} = n_{3c} \cdot m_{a} = 252 \cdot 1000 = 252000 \, \text{mm/s}^2
$$
\n
$$
e_2 = \frac{a_{CB}^{t}}{CB} = \frac{216000}{100} = 2160c^{-2}
$$
\n
$$
e_3 = \frac{a_{CD}^{t}}{CD} = \frac{252000}{100} = 2520c^{-2}
$$

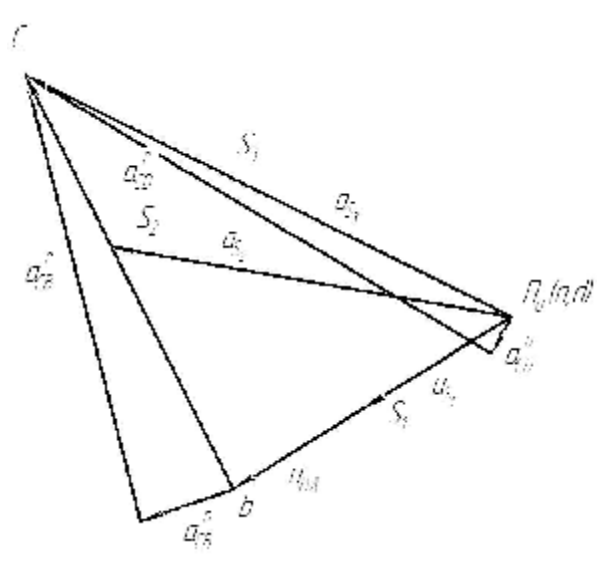

Рис. 4.7. План ускорений

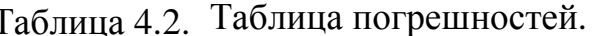

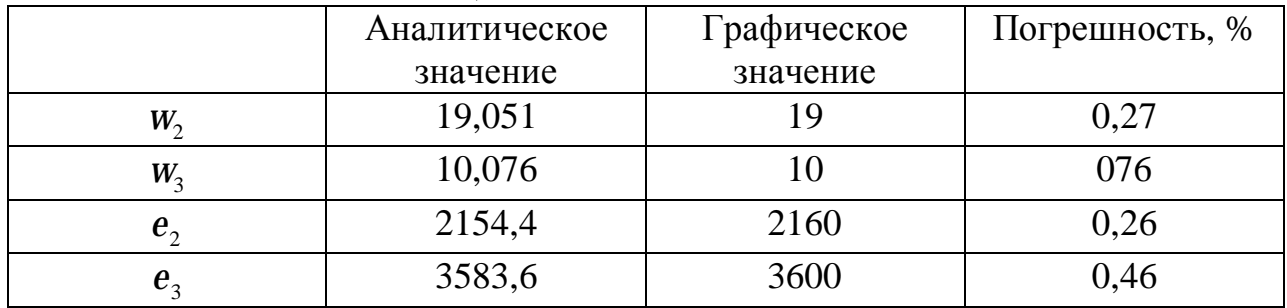

### 5. Силовой анализ механизмов 5.1 Силовой анализ ползунных механизмов

Проведём силовой анализ для основного механизма.

Силовой анализ механизма заключается в определении реакций в кинематических парах и уравновешивающей силы, приложенной к концу входного звена. Известно, что по величине уравновешивающей силы можно определить мощность двигателя. При реальном исследовании механизмов уравновешивающая сила определяется не для одного, а для всех положений механизма в течение полного оборота входного звена, а затем по максимальному значению этой силы определяется мощность двигателя для обеспечения нормальной работы механизма.

Силовой анализ механизма проводится, как правило, только для основного механизма. Последовательность выполнения этой работы рассмотрим на примере того же механизма.

Примечание:

 $1<sup>1</sup>$ Вес звеньев, имеющих форму стержней, следует определять по формуле:

 $G = g \cdot l_{1}$ 

 $(5.1)$ 

где l<sub>1</sub>-длина стержня, см;

g = 0.1*кг/см* -погонный вес стержня.

2. Вес звеньев, имеющих треугольную форму, следует определять по той же формуле.

3. Вес ползунов на подвижных направляющих следует принимать равным весу шатуна, а весом ползунов на неподвижных направляющих пренебрегать.

4. Центры масс звеньев, имеющих форму стержней, брать посередине последних, а имеющих форму треугольника - на пересечении медиан.

5. Момент инерции стержня относительно оси вращения определять по формуле:

$$
l_0 = \frac{ml^2}{3}, \kappa \Gamma M \cdot c e \kappa^2,
$$
\t(5.2)

где *т -* масса звена, l-длина звена, м. Момент инерции стержня относительно оси, проходящей через центр масс, определять по формуле:

$$
I_s = \frac{ml^2}{12}, \kappa \Gamma \cdot c e \kappa^2. \tag{5.3}
$$

6. Звенья, имеющие треугольную форму, считать составленными из стержней.

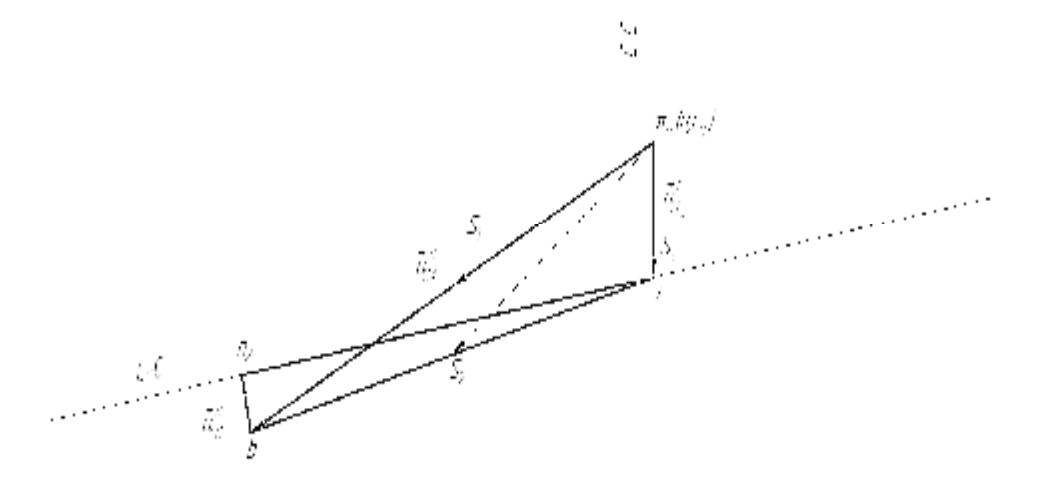

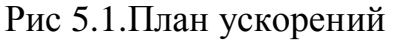

7. При выполнении графической части работы необходимо обособленно

вычертить группы Ассура, составляющие данный механизм, приложить к звеньям этих групп необходимые для расчёта силы и построить в масштабе

 $K_p\left[\frac{KZ}{\sigma}\right]$ *мм*  $\left\lfloor \frac{\kappa_2}{M\!M} \right\rfloor$ планы сил для каждой группы. Предварительно на плане ускорений

должны быть показаны ускорения центров масс.

8. При силовом расчёте по методу рычага Жуковского вначале

определяется приведённая сила, точкой приложения которой является палец кривошипа, а линия действия этой силы перпендикулярна к кривошипу.

Вычерчиваем основной механизм, состоящий из входного звена 1 и звеньев 2 и 3, образующих группу Ассура 2(2). Рядом с ним располагаем план ускорений (рис 5.1), на котором дополнительно указываем ускорения центров тяжести звеньев. Затем разбиваем механизм на группы Ассура и проводим силовой анализ группы, наиболее удалённой от входного звена. В нашем примере это звенья 2 и 3 (группа 2[2]), (рис 5.2).

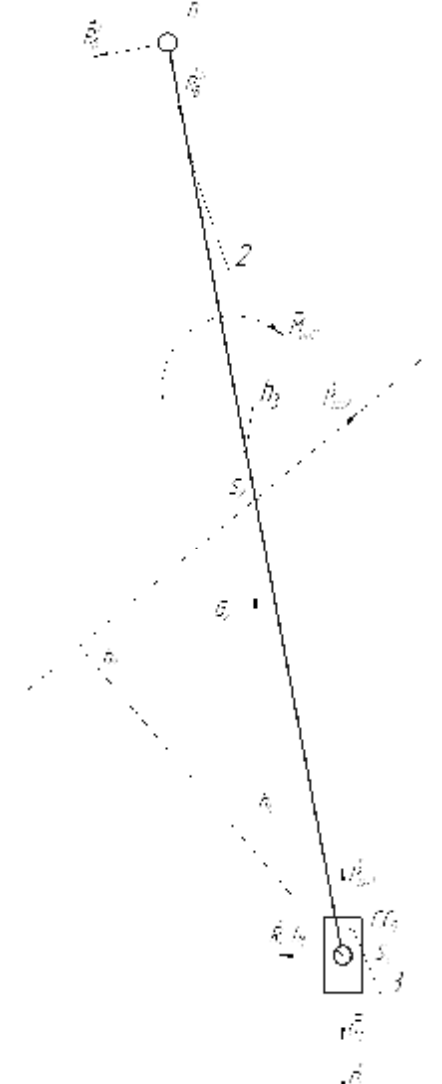

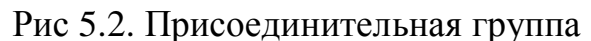

Эти звенья нагружаем силами и моментами. Силы тяжести и силы инерции прикладываем к центрам тяжести звеньев, а моменты сил инерции - к самим звеньям, направления которых будут противоположны направлениям угловых ускорений. Силы инерции прикладываем параллельно и противоположно векторам ускорений центров тяжести. Величины сил и моментов определяем так: силы тяжести  $G_i = m_i \cdot g$ , где  $g = 9.81$ м/с<sup>2</sup>;

массы  $m_i = l \cdot g$ , где  $g = 30$  кг/м – погонная масса;

 $l_i$  – длина звена (м).

 $m_1 = 30 \cdot 0.06 = 1.8(\kappa \epsilon);$  $m_2 = 30 \cdot 0.15 = 4,5(\kappa \epsilon);$  $m_3 = 30 \cdot m_2 = 0, 5 \cdot 4, 5 = 2,25(\kappa \epsilon).$ Таким образом, силы тяжести звеньев будут равны:  $G_1 = m_1 \cdot g = 1.8 \cdot 9.81 = 17.658H$ ;  $G_2 = m_2 \cdot g = 4.5 \cdot 9.81 = 44.145H;$ 

$$
G_3 = m_3 \cdot g = 2,25 \cdot 9.81 = 22,073H.
$$

Определим силы инерции по формуле:

$$
P_{\scriptscriptstyle u\mu i} = -m_i \cdot a_{\scriptscriptstyle s i}.
$$

Здесь  $a_{si}$  - ускорение центра масс звена, которое определяется по плану ускорений. Знак «-» указывает на то, что сила инерции направлена параллельно и противоположно ускорению центра масс.

$$
P_{u_{H1}} = -m_1 \cdot a_{s1} = m_1 \cdot p_a S_1 \cdot m_a = 1.8 \cdot 37.5 \cdot 2 = 135(H);
$$
  
\n
$$
P_{u_{H2}} = -m_2 \cdot a_{s2} = m_2 \cdot p_a S_2 \cdot m_a = 4.5 \cdot 42.5 \cdot 2 = 382.5(H);
$$
  
\n
$$
P_{u_{H3}} = -m_3 \cdot a_{s3} = m_3 \cdot p_a S_3 \cdot m_a = 2, 25 \cdot 17, 5 \cdot 2 = 78, 75(H).
$$
  
\nMomentum equation 2 – oro seena pa  
2.

$$
M_{\nu\mu_2} = -I_{s2} \cdot \mathbf{e}_2 = \frac{m_2 \cdot l_2^2}{12} \cdot \mathbf{e}_2 = \frac{4.5 \cdot (0.15)^2}{12} \cdot 900 = 7.594(\kappa \cdot \mu^2).
$$

Направление моментов противоположно направления углового ускорения звена 2. Сила полезного сопротивления ( $P_c = 60H$ ) приложена к выходному звену 3 и направлена противоположно его движению.

Силу реакции звена 3 обозначим через R<sub>c</sub>.

Определяемую реакцию в точке В раскладываем на составляющие R<sup>t</sup>B и R<sup>n</sup><sub>B</sub>. Составим уравнение моментов относительно точки В и найдем реакцию  $R_C$ :

$$
P_{un2} \cdot h_2 - G_2 \cdot h_1 + P_{un3} \cdot 2 \cdot h_1 - P_c \cdot 2 \cdot h_1 - R_c \cdot 2 \cdot h_4 - M_{un2} = 0;
$$
  
\n
$$
R_c = \frac{P_{un2} \cdot h_2 - G_2 \cdot h_1 + P_{un3} \cdot 2 \cdot h_1 - P_c \cdot 2 \cdot h_1 - M_{un2}}{2 \cdot h_4} =
$$
  
\n
$$
\frac{382,5 \cdot 0,066 - 44,145 \cdot 0,0135 + 78,75 \cdot 2 \cdot 0,0135 - 22,073 \cdot 2 \cdot 0,0135 - 2 \cdot 0,0135 - 2 \cdot 0,0135 - 2 \cdot 0,0135 - 2 \cdot 0,0135 - 7,594}{2 \cdot 0,0735} = 115,412(H).
$$
  
\n
$$
2 \cdot 0,0735
$$
  
\nCocrавим уравнение моментов точки C и найдем реакцион R<sup>t</sup><sub>B</sub>:

$$
R_B^t \cdot h_3 - M_{uu2} - P_{uu2} \cdot h_2 + G_2 \cdot h_1 = 0.
$$
  
\n
$$
R_B^t = \frac{M_{uu2} - P_{uu2} \cdot h_2 + G_2 \cdot h_1}{h_3} = \frac{7.594 + 382.5 \cdot 0.066 - 44.145 \cdot 0.0135}{0.15} = 222.97(H).
$$

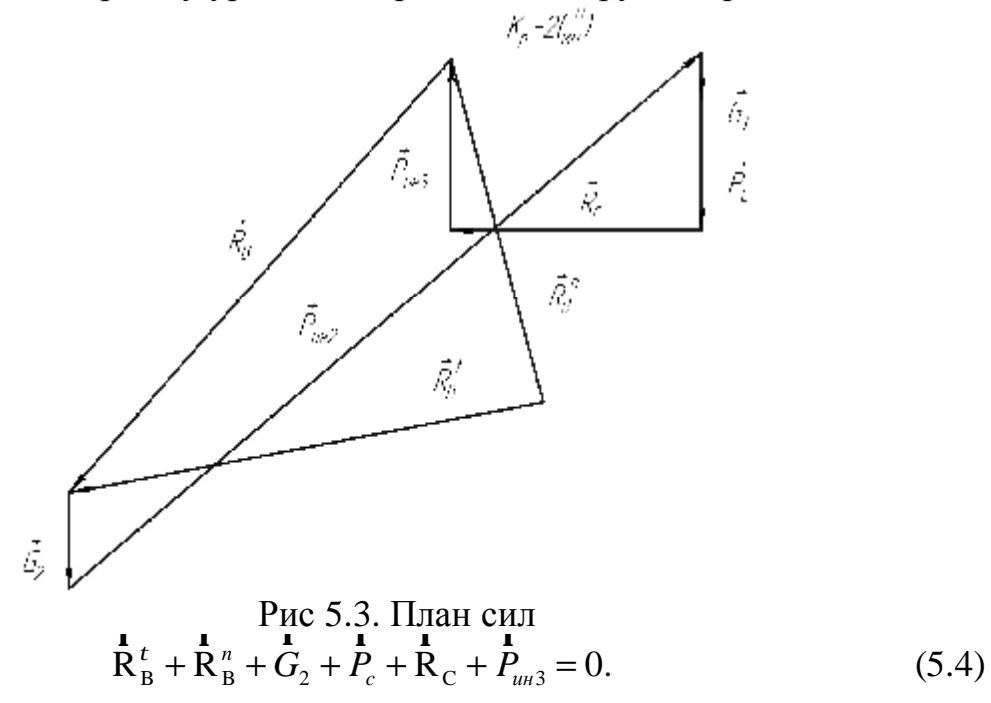

Ориентируясь на максимальное и минимальное значения слагаемых, выбираем масштаб плана сил равным  $\kappa p = 2$  Н/мм. При этом векторы сил получаются (см. рис 5.2):

$$
\frac{\mathbf{r}}{R}_{B}^{t} = \frac{R_{B}^{t}}{kp} = \frac{222.97}{2} = 111.48(\text{mm});
$$
\n
$$
P_{C} = \frac{P_{C}}{kp} = \frac{60}{2} = 30(\text{mm});
$$
\n
$$
\frac{\mathbf{r}}{G_{2}} = \frac{G_{2}}{kp} = \frac{44.145}{2} = 22.1(\text{mm});
$$
\n
$$
\frac{\mathbf{r}}{G_{3}} = \frac{G_{3}}{kp} = \frac{22.073}{2} = 11.04(\text{mm});
$$
\n
$$
\frac{\mathbf{r}}{R_{C}} = \frac{R_{C}}{kp} = \frac{115.412}{2} = 57.71(\text{mm});
$$
\n
$$
\frac{\mathbf{r}}{P_{m12}} = \frac{P_{m12}}{kp} = \frac{382.5}{2} = 191,25(\text{mm});
$$
\n
$$
\frac{\mathbf{r}}{P_{m13}} = \frac{P_{m13}}{kp} = \frac{78.75}{2} = 39,375(\text{mm}).
$$

Последовательно строим все известные векторы, начиная с  $\mathbf{R}_{B}^{t}$  и заканчивая Рин<sub>з</sub>. Затем соединяем конец вектора Рин<sub>з</sub> и начало вектора  $\mathbf{R}_{B}^{t}$ . Получаем вектор  $\mathbf{R}_{B}^{n}$ , который будет перпендикулярен вектору  $\mathbf{R}_{B}^{t}$ . Затем соединяем начало вектора  $\mathbf{R}_{B}^{n}$  с концом вектора  $\mathbf{R}_{B}^{t}$ . Получаем полную реакцию  $\overrightarrow{R}_B$ .

 $R_B = R_B \cdot kp = 132 \cdot 2 = 264(H)$ .

Затем определяем уравновешивающую силу. Для этого переносим в точку В входного звена реакцию  $R_B$  с противоположным направлением и к ней же прикладываем искомую уравновешивающую силу перпендикулярно входному звену (рис 5.4).

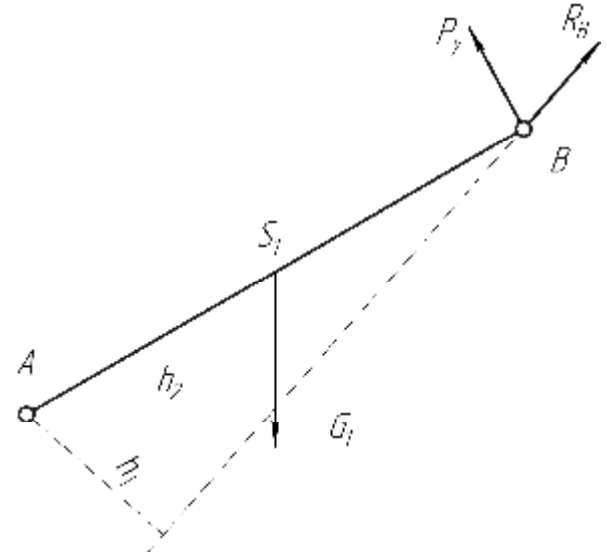

Рис 5.4. Входное звено

Кроме того, к центру тяжести прикладываем силу тяжести и из уравнения моментов относительно точки А определяем уравновешивающую силу:

$$
P_y = \frac{G_1 \cdot h_2 - R_B \cdot h_1}{l_{AB}} = \frac{17.658 \cdot 0.026 - 264 \cdot 0.019}{0.06} = -75.948(H).
$$

Знак "-" указывает на противоположное направление уравновешивающей силы. Для проверки правильности проведённых расчётов определяем уравновешивающую силу вторым методом, который основан на теореме о жёстком рычаге Н.Е. Жуковского.

Строим план скоростей, повёрнутый на 90° (рис 5.2).

Для удобства первый вектор  $\overline{V}_R$  выбираем равным 60 мм. Получив все точки, в том числе и точки центров тяжести звеньев, прикладываем к ним силы тяжести и силы инерции, а к вектору  $b_c$  - момент силы инерции. К точке с вектора  $C_0$ С прикладываем силу полезного сопротивления. Значение момента силы инерции будет равно:

$$
M_{uu2} = M_{uu2} \cdot \frac{b_c}{l_2} = 7.594 \cdot \frac{30.5}{0.15} (H / \text{mm}).
$$

Приложив в точку В перпендикулярно вектору скорости этой точки уравновешивающую силу, определяем её из уравнения моментов относительно полюса  $P_{v}$ . При этом плечи сил берутся в мм чертежа без учёта какого-либо масштаба, т.к. план скоростей безмасштабный.

$$
P_v = \frac{P_{u\mu 3} \cdot a_c + P_{u\mu 2} \cdot h_2 - G_1 \cdot h_1 - P_c \cdot a_c - G_2 \cdot h_2 - G_3 \cdot a_c - M_{u\mu 2}}{P_v \cdot b} = \frac{78.75 \cdot 58 + 382.5 \cdot 23.5 - 17.658 \cdot 25.5 - 60 \cdot 58 - 44.145 \cdot 54 - 22.073 \cdot 58 - 1544.063}{60} =
$$

 $= 73.631(H)$ .

Определим расхождение результата, полученного двумя методами:

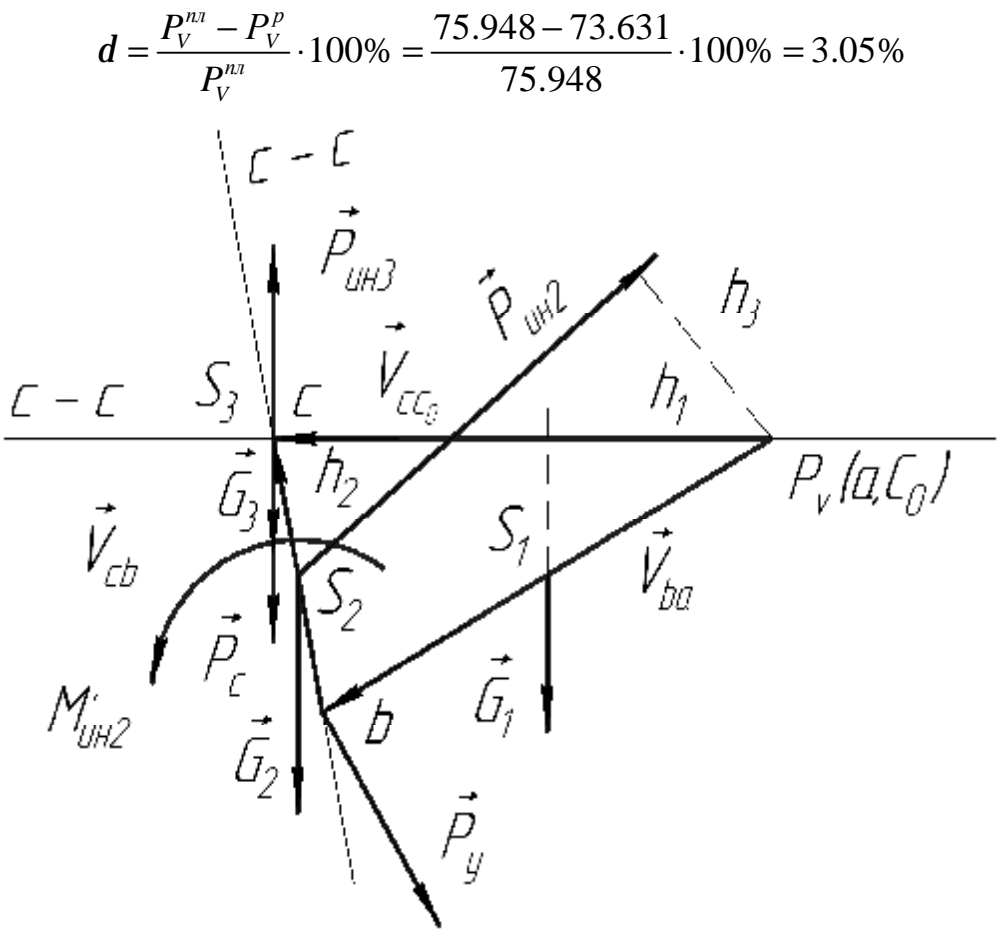

Рис 5.5. Рычаг Жуковского

5.2 Силовой анализ кривошипно-шатунных механизмов Массы звеньев по формуле  $m = q * l$ .  $m_1 = 25 * 0.05 = 1.25$  kr;  $m_2 = 25 * 0.1 = 2.5$ kr;  $m_3 = 25 * 0,07 = 1,75$  Kr. Силы тяжести звеньев по формуле  $G = m * g$ .

 $G_1 = 1.25 * 10 = 1.25 H$ 

 $G_2 = 2.5 * 10 = 25 H$ ;

 $G_8 = 1,75 * 10 = 17,5 H.$ 

Определяем силы инерции по формуле  $P = m * a$ .

 $P_1 = 1.25 * 62.5 = 78.1 H$ ;

 $P_2 = 2.5 * 166 = 415 H_1$ 

$$
P_{\rm s}=1.75*125.5=219.6\;H.
$$

Каждое звено нагружено силой тяжести, которая направлена вертикально вниз, силой инерции, которая направлена противоположно направлению ускорения

$$
-35
$$

$$
M_2 = \frac{m_2 * l_2^2}{12} * \varepsilon_2 = \frac{2.5 * 0.1^2}{12} * 2154.4 = 4.488 \text{ H} * \text{m};
$$
  
\n
$$
M_3 = \frac{m_3 * l_3^2}{12} * \varepsilon_3 = \frac{1.75 * 0.07^2}{12} * 3583.6 = 2.561 \text{ H} * \text{m}.
$$

Анализируем группу из звеньев 2 и 3. Составляем уравнения равновесия для звеньев по отдельности:

$$
\sum M_c^2 = 0; \ \ P_2 h_1 + G_2 h_2 - M_2 - R_{12}^t \cdot l_2 = 0; \tag{5.5}
$$

$$
R_{12}^{\tau} = \frac{1}{0,1} \left( 415 * 0,026 + 25 * 0,046 - 4,488 \right) = 74,5 \ H.
$$
  
\n
$$
\sum M_c^3 = 0; P_3 h_1 + G_3 h_2 - M_3 - M_c - R_{03}^t \cdot l_3 = 0;
$$
  
\n
$$
R_{02}^{\tau} = \frac{1}{1} (219.6 * 0,035 + 17,5 * 0,018 - 2,561 - 5) = 6,3 \ H.
$$
\n(5.6)

$$
R_{03} = \frac{1}{0.07} (219.0 * 0.035 + 17.5 * 0.016 - 2.561 - 5) - 6.
$$

Для группы план сил строим по уравнению:

$$
\vec{R}_{12}^{n} + \vec{R}_{12}^{t} + \vec{P}_{2} + \vec{G}_{2} + \vec{P}_{3} + \vec{G}_{3} + \vec{P}_{c} + \vec{R}_{03}^{t} + \vec{R}_{03}^{n} + 0.
$$
\n(5.7)

Построение произведем последовательным прикладыванием векторов друг к другу в масштабе, причем замыкание получим с помощью линий действия нормальных составляющих реакций.

$$
\mu_F = 2 \text{ H}/_{\text{MM}};\nR_{12} = 460 * 2 = 920 H;\nR_{03} = 2,78 * 2 = 556H.
$$

Рассмотрим равновесие кривошипа, переносим полученную реакцию на кривошип с противоположным направлением, уравновешивающую силу прикладываем перпендикулярно кривошипу в точке А. Составляем уравнение моментов относительно шарнира А:

$$
\sum M_A = 0; \quad R_{12}h_1 + G_1h_2 + P_{yp}h_3 = 0;
$$
\n
$$
P_{yp} = \frac{1}{100}(20 * 26 + 12.5 * 43) = 244.6 H.
$$
\n(5.8)

Найдем уравновешивающую силу методом Жуковского. Вычерчиваем план скоростей, повернутый на 90° и укажем все силовые факторы (силы тяжести, сопротивления, уравновешивающую силу, моменты инерции), действующие на механизм, а затем составляем уравнение равновесия относительно полюса плана скоростей.

$$
\sum M_p = 0; \quad G_1 h_1 + G_2 h_2 + G_3 h_3 + P_2 h_4 + P_3 h_5 + M'_c - M'_2 + M'_3 - P_{yp} h_7 = 0;
$$
  
Пресчитываем значения моментов из-за того, что изменились плечи

$$
M'_2 = M_2 \frac{co}{l_2} = 4,488 \frac{114}{0,1} = 5116 \text{ H} * \text{nm};
$$
  
\n
$$
M'_3 = M_3 \frac{cp}{l_3} = 2,561 \frac{42}{0,07} = 1536,6 \text{ H} * \text{nm};
$$
  
\n
$$
M'_c = M_c \frac{cp}{l_3} = 5 \frac{42}{0,07} = 3000 \text{ H} * \text{nm};
$$

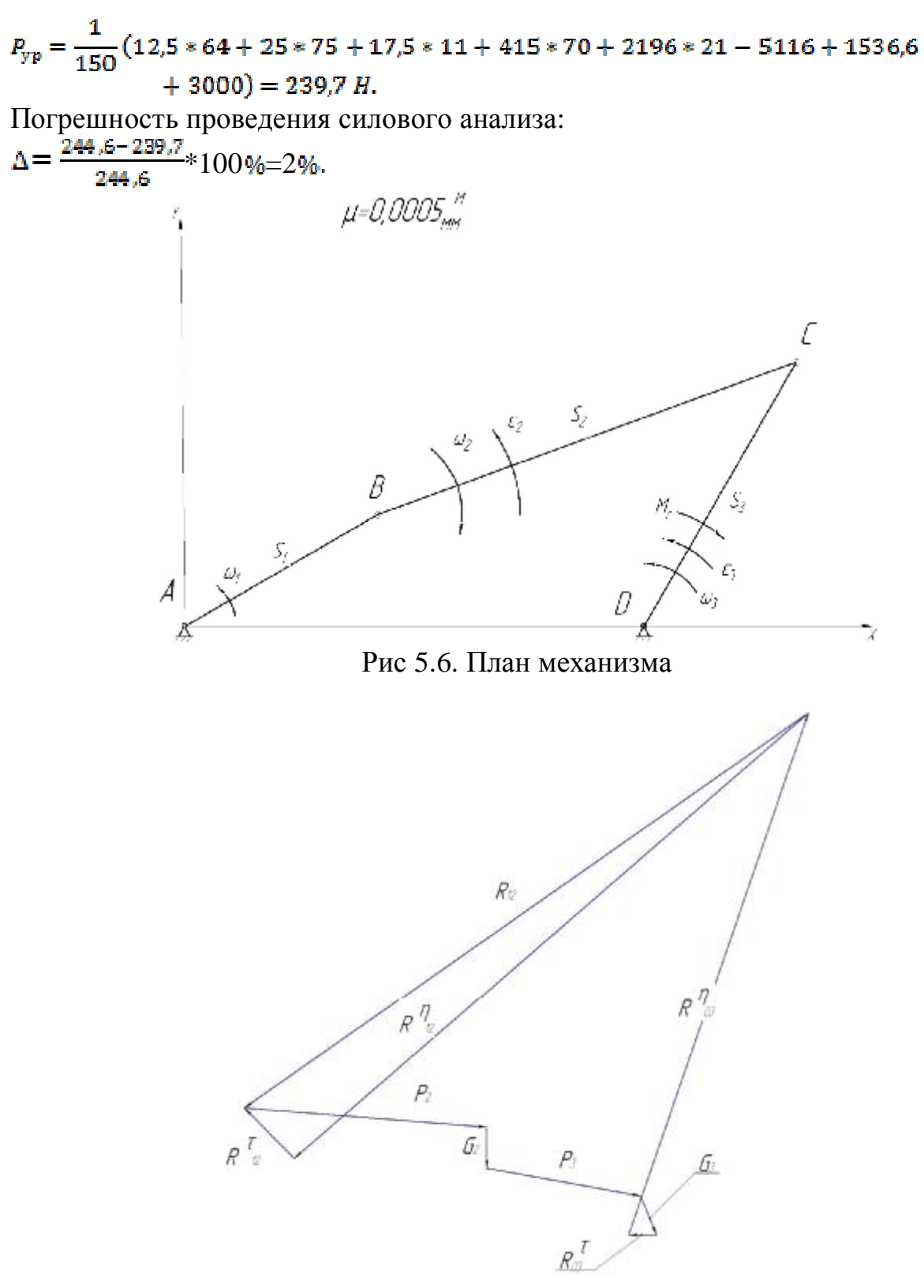

Рис 5.7. Силовой многоугольник

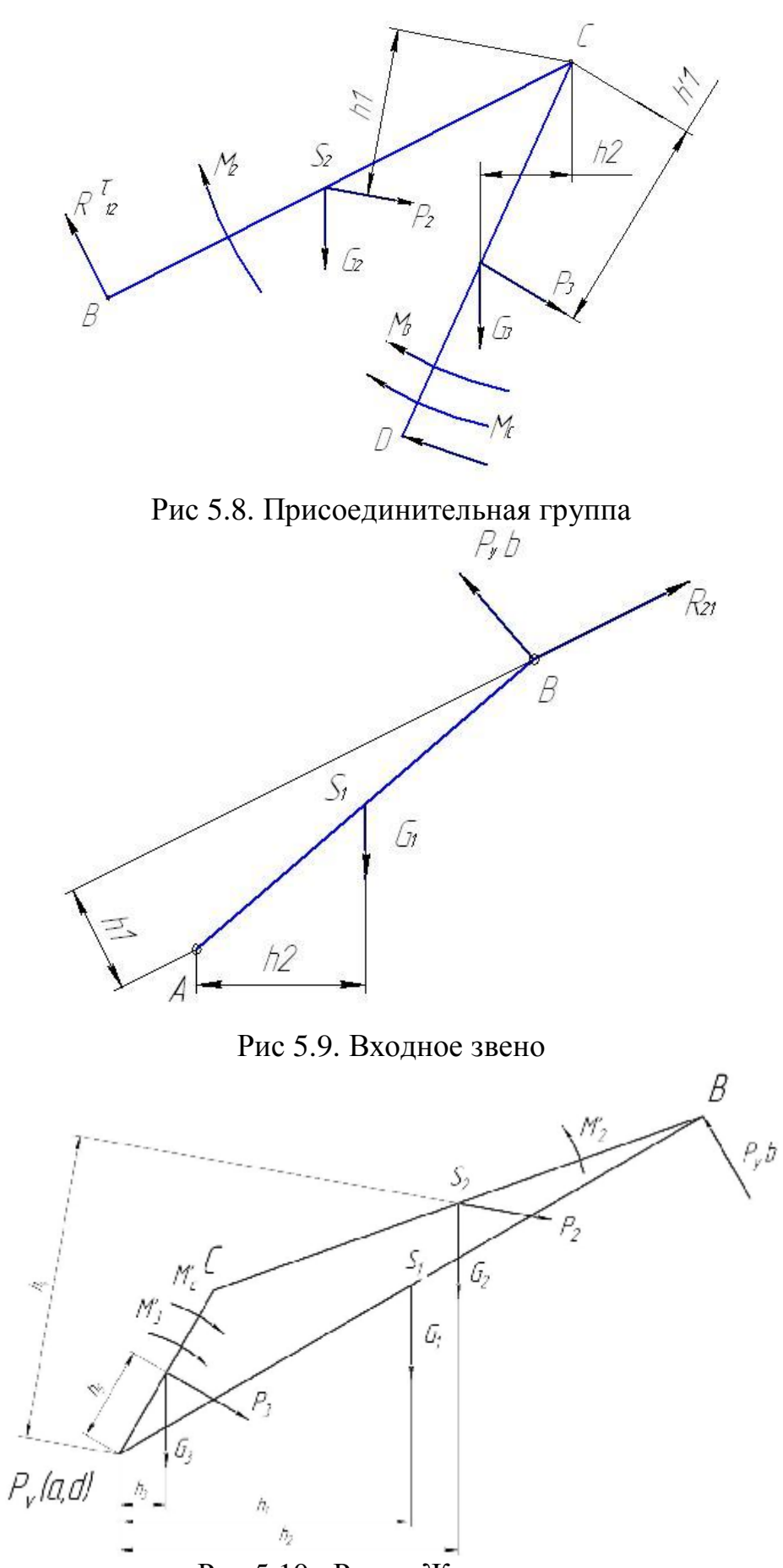

Рис 5.10. Рычаг Жуковского

#### **6. Исследование кулачковых механизмов 6.1 Общие сведения**

Кулачковые механизмы применяются в тех машинах, где требуется сложный закон движения исполнительного органа. Например, в трикотажной промышленности - для сообщения движения игле, в швейной промышленности - для передачи движения ткани при сложном рисунке строчки. Эти механизмы надежно работают при сравнительно невысоких скоростях и нагрузках.

Кулачковый механизм имеет следующие звенья: 1) кулачок деталь с поверхностью переменной кривизны; 2) толкатель - рычаг, совершающий возвратно-поступательное или возвратно-вращательное движение; 3) ролик цилиндрическая деталь, служащая для уменьшения трения между кулачком и толкателем. На практике чаще всего встречаются плоские кулачки, совершающие вращательное движение.

В зависимости от расположения и вида движения толкателя кулачковые механизмы бывают трех типов:

-центральный (аксиальный) с поступательно движущимся толкателем;

-нецентральный (дезаксиальный) с поступательно движущимся толкателем ;

-коромысловый с возвратно-вращающимся толкателем.

#### **6.2Построение графика перемещения толкателя**

В качестве исходных величин для построения графика перемещения толкателя кулачкового механизма могут быть заданы:

**1.**Безмасштабный график линейной скорости V поступательно движущегося толкателя или график угловой скорости толкателя, совершающего возвратно-вращательное движение.

**2.**Ход толкателя Smax или φmax .

График перемещений может быть построен с помощью графического интегрирования графика скорости. Воспользуемся одним из существующих методов графического интегрирования - методом приращений, который заключается в следующем.

График скорости вычерчивается таким образом, чтобы вертикальная ось была не менее 100мм, а горизонтальная ось (ось номеров положений) была равна 180 или 240 мм. Пусть график скорости представляет собой треугольник и трапецию (рис. 6.1). Сначала изображаем треугольник с высотой, например,

равной 60 мм, т.е.  $h_1 = 60$ *мм*. Находим площадь треугольника:  $F_1 = \frac{1}{2}h_1 \cdot a_1$ 1 2  $F_1 = -h_1 \cdot a_1$ , где

 $a_{\rm l}$  - длина основания треугольника. Так как площадь треугольника и трапеции

должны быть равны  $(F_1 = F_2)$ , то, зная длины оснований трапеции  $a_2$  и  $a_2$ , находим высоту трапеции

$$
h_2 = 2F_2/(a_2 + a_2)
$$
, MM.

Разбиваем график скорости вертикальными линиями на 12 интервалов. В середине каждого интервала проводим 12 ординат  $V_1, V_2$ ...............,  $V_{12}$ , замеряем их и находим сумму всех положительных значений, то есть в данном случае  $\sum V = V_1 + V_2 + V_3 + V_4 + V_5.$  $(6.1)$ 

Ν

N,

N.

Ź

V

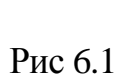

N,

Б

N

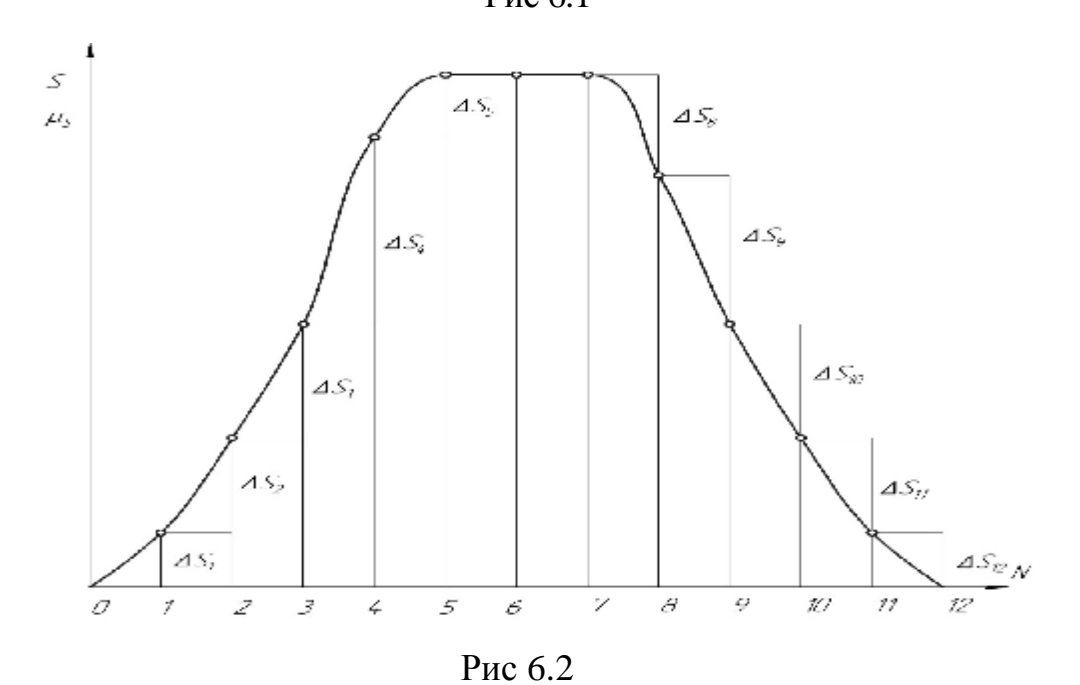

На рисунках 6.1 и 6.2 изображены графики перемещения толкателя

Принимая, например, высоту графика перемещений равной 120мм, находим отношение

$$
K=120/\sum V.
$$

Умножая замеренные ординаты  $V_1, V_2, \ldots, V_n$ на коэффициент К, получим приращения на графике пути, т.е.  $\Delta S_1 = KV_1, \Delta S_2 = KV_2, ..., \Delta S_{12} = KV_1.$ 

Под графиком скорости строим график перемещений. Для этого в середине первого интервала откладываем  $\Delta S_i$ , в середине второго  $\Delta S_i$ , как приращения, и т.д., причем приращения  $\Delta S_8 - \Delta S_{12}$  откладываем вниз, т.к. они отрицательные. Полученные точки в конце приращений соединяем плавной кривой. Затем эта кривая обводится толстой линией, а остальные построения обводятся тонкими линиями. Масштабный коэффициент графика перемещений определяем из отношения

$$
m_{\rm s} = S_{\rm max} / 120 \mu \text{m} / \mu \text{m}
$$
  

$$
m_{\rm s} = S_{\rm max} / 120, \text{ rpa} / \text{nm}.
$$

#### 6.3. Синтез центрального кулачкового механизма с поступательно-движущимся толкателем

 $1.1.$ Исходные данные:

Профиль кулачка строится по следующим исходным данным:

- a) график перемещения толкателя (рис 6.3),
- ход толкателя 8тах (мм),  $\sigma$
- $B)$ минимальный радиус кулачка го (мм),
- $\Gamma$ ) радиус ролика г (мм),

 $\Box$ ) направление вращения кулачка (по или против часовой стрелки).

#### $1.2.$ Построение профиля кулачка

Выбираем масштабный коэффициент (масштаб), по которому

производится построение кулачкового механизма. Приблизительная I его величина может быть найдена по формуле:

$$
ml = (r_0 + S_{\text{max}} + r + l) / R
$$
, MM/MM,

где 1 - длина толкателя (берется произвольно, например, 50 мм), R радиус круга, в площади которого будет построен механизм (принимается не менее 100 мм). Из произвольной точки О (рис. 6.4), являющейся осью вращения кулачка, проводим окружность радиусом, равным величине  $(r_0 + r)/m$ , которую делим на 12 равных частей, отмечая точки Ao, A1, ..., A12 в

направлении, обратном направлению вращения кулачка. Через полученные точки проводим лучи 0, 1, 2, ..., 11. На луче 1 от точки А1 откладываем величину перемещения толкателя S1, определяемую по формуле:

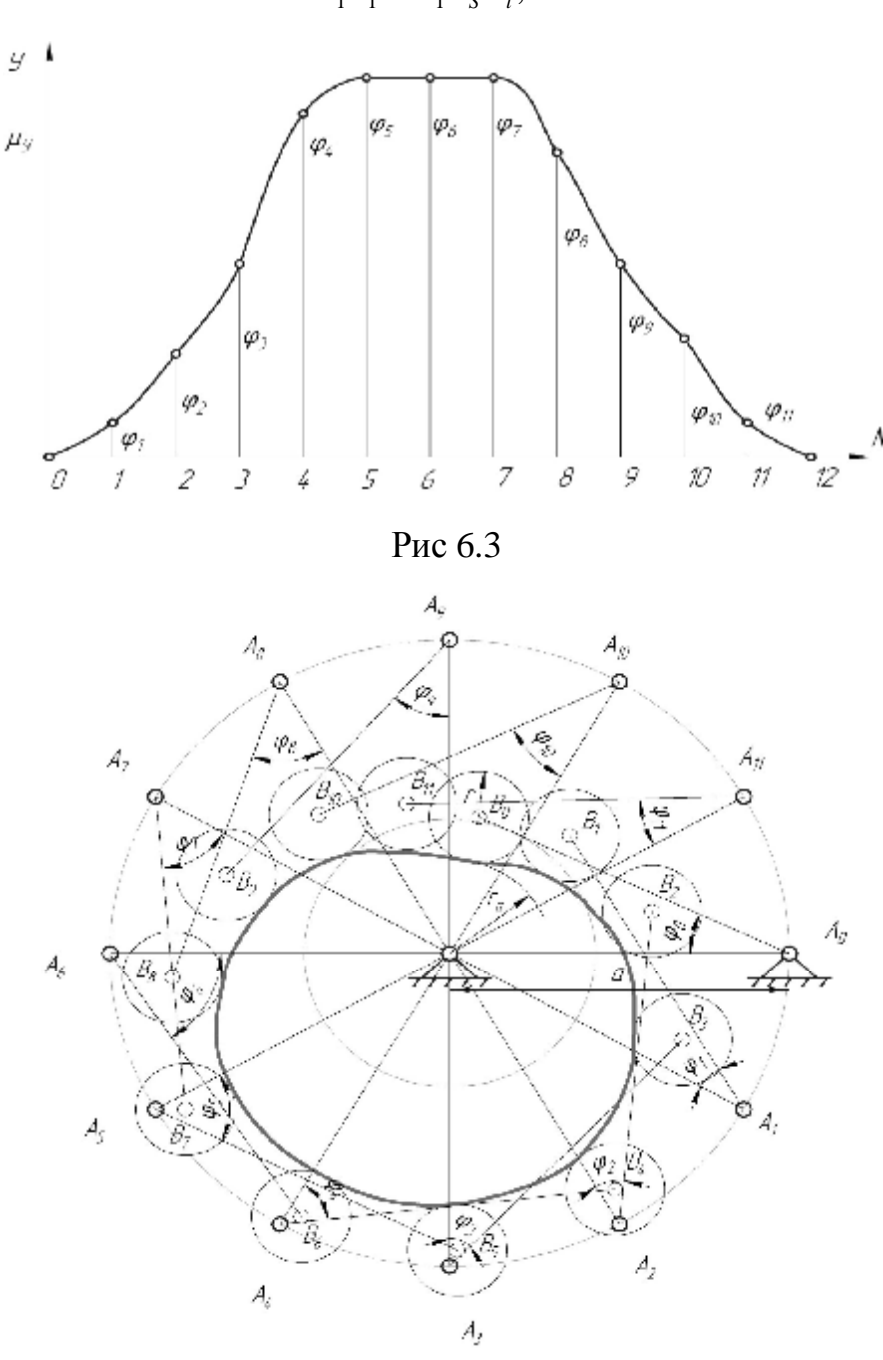

 $A_1 A_1 = S_1 m_S m_l$ , мм.

Рис 6.4

На рисунке 6.3 изображен график перемещения толкателя. где  $S_1$  - длина ординаты, взятой из графика перемещений (рис 6.3). Аналогичным образом находим  $A_2A_2' = S_2'$ ,  $A_3A_3' = S_3'$ , ...,  $A_{11}A_{11}' = S_{11}'$ . Точки  $A_0, A_1, A_2, ..., A_{11}$  соединяем плавной кривой, получая центровой (теоретический) профиль кулачка. Из точек, взятых на этом профиле (чем их больше, тем точнее будут дальнейшие построения), проводим окружности

радиусом, равным величине г *Ml* Касательная кривая к этим окружностям (с внутренней стороны) представляет собой действительный (практический) профиль кулачка.

Толстой линией обводим действительный профиль кулачка, ролик и толкатель в одном из 12 положений, а также стойки кулачка и толкателя. Остальные построения обводятся

тонкими линиями.

### 6.4. Синтез нецентрального кулачкового механизма с поступательно движущимся толкателем

#### 1.1. Исходные данные

В качестве исходных данных в этом случае являются следующие параметры:

а) график перемещения толкателя (рис. 6.5),

б) ход толкателя Smax (мм).

в) минимальный радиус кулачка  $r_{\rm in}$  (мм),

г) смещение толкателя (дезаксиал) е (мм),

д) радиус ролика r (мм.),

е) направление вращения кулачка.

1.2. Построение профиля кулачка

Определяем масштабный коэффициент, по которому будет построен кулачковый механизм. Его приблизительная величина может быть найдена из выражения

$$
MI = (r_0 + r + S_{max} + l) / R
$$
, MM/MM,

где *l*- длина толкателя (произвольна величина, равная, например,

50 мм), К - радиус круга, в площади которого будет построен механизм

(не менее 100 мм). Из произвольной точки О (рис. 6.4), являющейся осью вращения кулачка, проводим окружность радиуса e/ Ml, которую делим на 12 равных частей, получая точки  $A_0$ ,  $A_1$ ,  $A_2$ , ...,  $A_{11}$ , нумерация которых идет в направлении, обратном направлению вращения кулачка. Причем за нулевую точку нужно выбрать ту, которая лежит с той стороны по отношению к точке О, что и толкатель (в данном случае - справа). Через точки  $A_{01}A_{11}A_{21} \dots A_{11}$ проводим касательные 0, 1, 2, ..., 11. Из точки О проводим окружность радиуса  $(r_0 + r)/Ml$ , которая пересекает касательные в точках  $A_1, A_2, ..., A_{11}$ . Далее от этих точек на лучах 1, 2, 3, ..., 11 откладываем перемещения толкателя  $S_1^r = A_1^r B_1, S_2^r = A_2^r B_2 \dots S_{11}^r = A_{11}^r B_{11}$ , величины которых находим по формулам:

$$
S_1' = S_1 \frac{M_s}{Ml}, S_2' = S_2 \frac{M_s}{Ml}, \dots, S_{11}' = S_{11} \frac{M_s}{Ml}.
$$

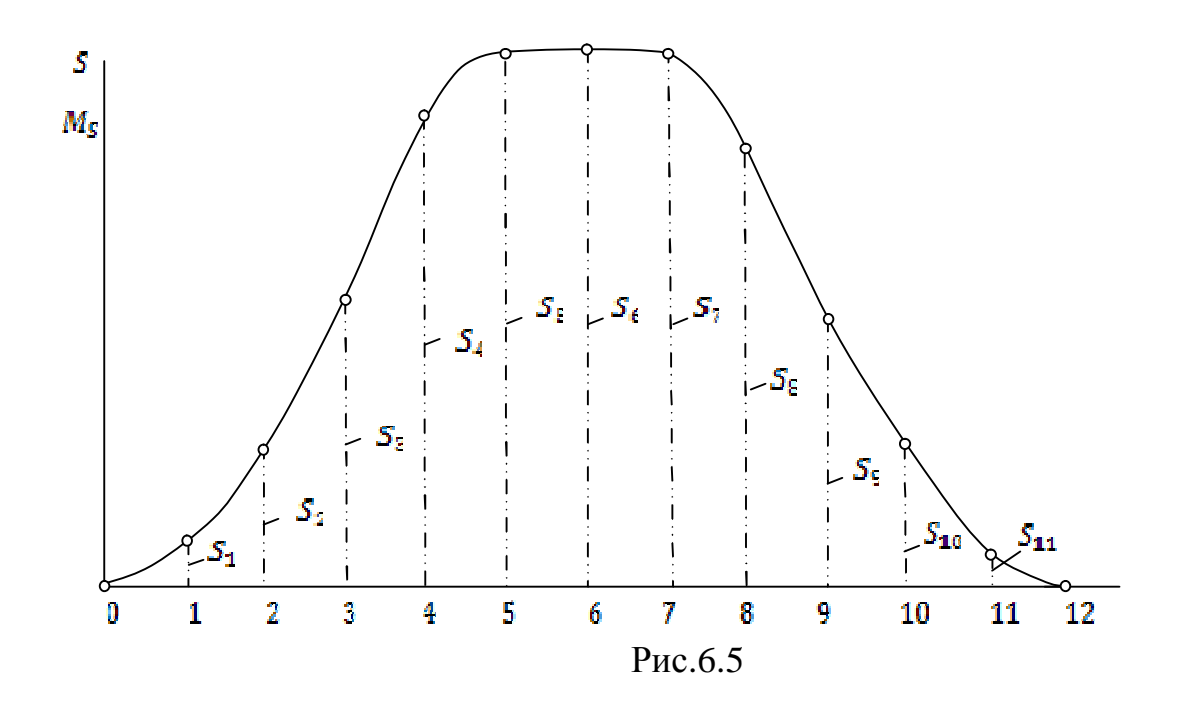

где значения Si , S2, . . . , Si 1 берутся из графика перемещений путем замера ординат линейкой. Точки Ао(Во), Bi , В2, ..., Bi 1 соединяем плавной кривой, получая центровой (теоретический) профиль кулачка. Затем из точек, лежащих на центровом профиле, проводим окружности радиуса г/ *ml .* Огибающая касательная к этим окружностям (с внутренней стороны) представляет собой действительный (практический) профиль кулачка.

Толстой линией обводится действительный профиль кулачка, ролик и толкатель в одном из 12 положений, а также стойки кулачка и толкателя. Остальные построения обводятся тонкими линиями.

#### **6.5. Синтез кулачкового механизма с возвратно-вращательным движением толкателя**

 *Исходные данные:* 

Исходными данными при проектировании кулачка являются:

- а) график перемещения толкателя (рис. 6.6),
- б) ход толкателя fan (град),

в) минимальный радиус кулачка го (мм),

г) радиус ролика г (мм),

- д) длина стойки а (мм),
- е) длина толкателя 1 (мм),

ж) направление вращения кулачка.

*Построение профиля кулачка*

Определяем масштабный коэффициент кулачкового механизма по формуле

$$
m = a/R, \text{ MM}/\text{MM},
$$

где R - радиус круга, внутри которого будет расположен кулачковый механизм (принимается не менее 100 мм)

 $-45-$ 

Из произвольной точки О (рис. 6.7), являющейся центром вращения кулачка, проводим окружность радиуса а */ml* , которую делим на 12 равных частей, отмечая точки Ао, Ai, ..., Ai1, причем нумерация ведется в направлении, противоположном направлению вращения кулачка. Точки Ао, Ai, ..., Ai 1 соединяем с центром О. На пересечении дуг окружностей радиусами  $(\Gamma_0 + \Gamma)$ / *ml* и a/ *ml* находим точку Во, причем первая дуга проводится из точки О, а вторая из точки Ао. Точки Ао и Во соединяем между собой, после чего замеряем величину полученного угла *j* . Из точки Аi проводим луч под углом  $j'_{\perp}$  к линии AiO. Значение этого угла определяем по формуле

$$
j_1'=j_1\cdot m\!j+j_0,
$$

где  $j_{\scriptscriptstyle 1}$  - длина первой ординаты на графике перемещений, замеренная линейкой (в мм). На проведенном луче откладываем длину толкателя *l* / *ml*, , получаем точку Bi . Аналогично находим угол

$$
j'_{2} = j_{2} \cdot \textit{mj} + j_{0},
$$

под которым к линии А<sub>2</sub>О проводим следующий луч и отмечаем точку Вг. После нахождения всех остальных положений точки В соединяем их плавной линией, получая центровой (теоретический) профиль кулачка. Из точек, лежащих на центровом профиле, проводим несколько окружностей (чем их больше, тем точнее будет профиль кулачка) радиуса  $r / m l$ . С внутренней стороны к этим окружностям проводим общую касательную, которая представляет собой действительный (практический) профиль кулачка. Этот профиль, толкатель и ролик в одном из 12 положений, а также стойки в точках О и А обводим толстой линией, а остальные построения - тонкой.

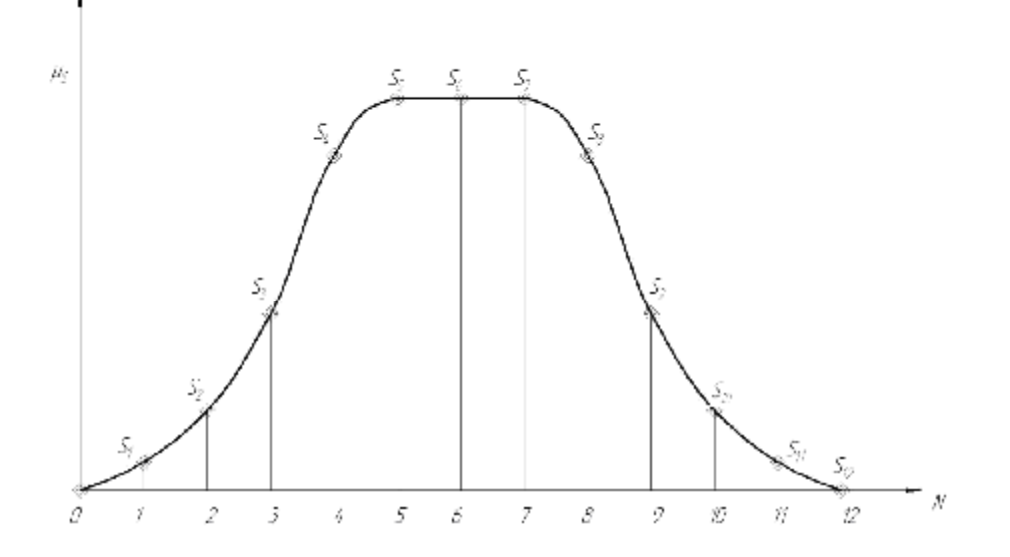

Рис 6.6.

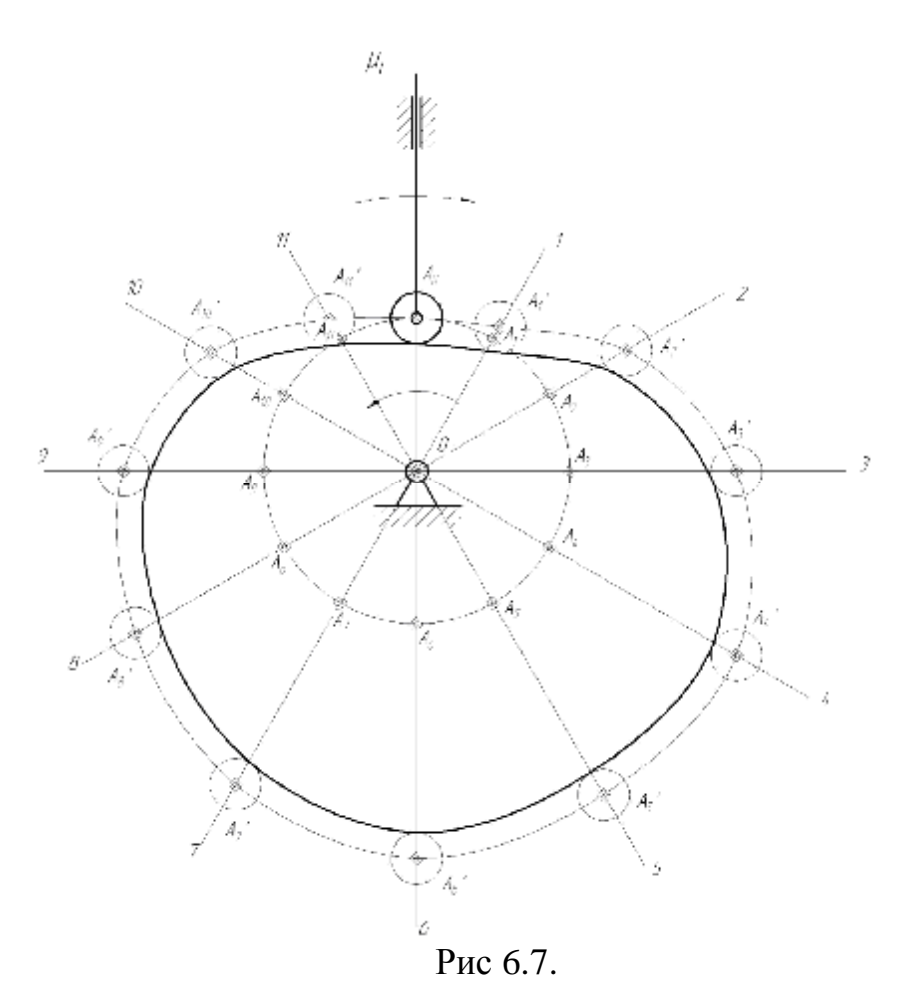

#### **6.6. Синтез и анализ кулачкового механизма с поступательно движущимся толкателем**.

 Определение кинематических характеристик толкателя. Для определения кинематических характеристик толкателя кулачкового механизма необходимо по заданной угловой скорости  $\omega_1$  и фазовым углом поворота определить время, в течение которого происходит движение толкателя.

T.k. 
$$
t = \frac{j}{w}
$$
, to:

- время удаления: 
$$
t_1 = \frac{j_1}{w_1} = \frac{3.14}{40} = 0.0785(c);
$$

- время дальнего выстоя:  $t_2 = \frac{J_2}{\sigma}$ 1  $t_2 = \frac{J_2}{J_1} = 0$ *j w*  $=\frac{12}{2}=0$ ;

- время приближения: 
$$
t_3 = \frac{j_3}{w_1} = t_1 = \frac{3.14}{40} = 0.0785(c);
$$

В общем виде закон движения толкателя можно охарактеризовать следующими зависимостями:

$$
S_2 = A \cdot t(k); V_2 = \frac{A}{t_1(3)} \cdot t(k); a_2 = \frac{A}{t_{(3)}^2} \cdot t(k), \text{ rad}
$$

 $k = \frac{t}{t_{1(3)}}$ - отношение текущего времени ко времени рассматриваемой фазы

движения, удаления (приближения).

А - масштабный фактор.

Линейно - убывающий закон толкателя:

$$
t(k) = 1 - 2k;
$$
  
\n
$$
S_2 = S_m \cdot k^2 \cdot (3 - 2k);
$$
  
\n
$$
V_2 = \pm 6 \cdot S_m \cdot \frac{k}{t_{1(3)}} \cdot (1 - k);
$$
  
\n
$$
a_2 = 6 \cdot S_m \frac{k}{t_{1(3)}^2} \cdot (1 - 2k),
$$

где:  $S_m = 70$ мм;

 $t_{1(3)} = 0.0785$ cek.

Коэффициент к необходимо изменить на фазе удаления от 0 до 1 и на фазе приближения от 1 до 0 с шагом 0,125.

$$
S_{2.0} = 70(0)^{2} \cdot (3 - 2 \cdot 0) = 0;
$$
  
\n
$$
S_{2.1} = 70 \cdot (0.125)^{2} \cdot (3 - 2 \cdot 0.125) = 3.008(\mu\text{m});
$$
  
\n
$$
S_{2.4} = 70 \cdot (0.500)^{2} \cdot (3 - 2 \cdot 0.500) = 35(\mu\text{m});
$$
  
\n
$$
S_{2.8} = 70 \cdot (1)^{2} \cdot (3 - 2 \cdot 1) = 70(\mu\text{m});
$$
  
\n
$$
S_{2.5} = 70 \cdot (0.625)^{2} \cdot (3 - 2 \cdot 0.625) = 47.852(\mu\text{m});
$$
  
\n
$$
S_{2.9} = 66.992(\mu\text{m});
$$
  
\n
$$
S_{2.2} = 70 \cdot (0.250)^{2} \cdot (3 - 2 \cdot 0.250) = 10.938(\mu\text{m});
$$
  
\n
$$
S_{2.10} = 59.063(\mu\text{m});
$$
  
\n
$$
S_{2.3} = 70 \cdot (0.375)^{2} \cdot (3 - 2 \cdot 0.375) = 22.148(\mu\text{m});
$$
  
\n
$$
S_{2.4} = 47.852(\mu\text{m});
$$
  
\n
$$
S_{2.5} = 70 \cdot (0.750)^{2} \cdot (3 - 2 \cdot 0.750) = 59.063(\mu\text{m});
$$
  
\n
$$
S_{2.6} = 70 \cdot (0.875)^{2} \cdot (3 - 2 \cdot 0.875) = 66.992(\mu\text{m});
$$

$$
V_{2.0} = 6 \cdot 70 \cdot \frac{0}{0.0785} \cdot (1-0) = 0;
$$
  
\n
$$
V_{2.1} = 6 \cdot 70 \cdot \frac{0.125}{0.0785} \cdot (1-0.125) = 585.191(\mu M/c);
$$
  
\n
$$
V_{2.2} = 6 \cdot 70 \cdot \frac{0.250}{0.0785} \cdot (1-0.250) = 1003.2(\mu M/c);
$$
  
\n
$$
V_{2.3} = 6 \cdot 70 \cdot \frac{0.375}{0.0785} \cdot (1-0.375) = 1253.98(\mu M/c);
$$
  
\n
$$
V_{2.4} = 6 \cdot 70 \cdot \frac{0.500}{0.0785} \cdot (1-0.500) = 1337.58(\mu M/c);
$$
  
\n
$$
V_{2.5} = 6 \cdot 70 \cdot \frac{0.625}{0.0785} \cdot (1-0.625) = 1253.98(\mu M/c);
$$
  
\n
$$
V_{2.6} = 6 \cdot 70 \cdot \frac{0.750}{0.0785} \cdot (1-0.750) = 1003.2(\mu M/c);
$$
  
\n
$$
S_{2.12} = 35(\mu M);
$$
  
\n
$$
V_{2.7} = 6 \cdot 70 \cdot \frac{0.875}{0.0785} \cdot (1-0.875) = 585.191(\mu M/c);
$$
  
\n
$$
S_{2.15} = 3.008(\mu M);
$$
  
\n
$$
S_{2.15} = 3.008(\mu M);
$$
  
\n
$$
S_{2.16} = 0.
$$
  
\n
$$
V_{2.8} = 6 \cdot 70 \cdot \frac{1}{0.0785} \cdot (1-1) = 0;
$$
  
\n
$$
V_{2.12} = -1337.58(\mu M/c);
$$

$$
V_{2.8} = 6 \text{ N} \quad 0.0785 \quad (1 \text{ n}) = 0, \qquad V_{2.12} = -1337.58 \, (mm/c);
$$
\n
$$
V_{2.9} = -585.191 \, (mm/c); \qquad V_{2.13} = -1253.98 \, (mm/c);
$$
\n
$$
V_{2.10} = -1003.2 \, (mm/c); \qquad V_{2.14} = -1003.2 \, (mm/c);
$$
\n
$$
V_{2.11} = -1253.98 \, (mm/c); \qquad V_{2.15} = -585.191 \, (mm/c);
$$
\n
$$
V_{2.14} = 0.
$$

$$
a_{2,0} = 6 \cdot 70 \cdot \frac{1}{(0.0785)^{2}} \cdot (1 - 2 \cdot 0) = 68157 \left(\mu \frac{M}{c^{2}}\right);
$$
\n
$$
a_{2,1} = 6 \cdot 70 \cdot \frac{1}{(0.0785)^{2}} \cdot (1 - 2 \cdot 0.125) = 51118 \left(\mu \frac{M}{c^{2}}\right);
$$
\n
$$
a_{2,2} = 6 \cdot 70 \cdot \frac{1}{(0.0785)^{2}} \cdot (1 - 2 \cdot 0.250) = 34079 \left(\mu \frac{M}{c^{2}}\right);
$$
\n
$$
a_{2,3} = 6 \cdot 70 \cdot \frac{1}{(0.0785)^{2}} \cdot (1 - 2 \cdot 0.375) = 17039 \left(\mu \frac{M}{c^{2}}\right);
$$
\n
$$
a_{2,4} = 6 \cdot 70 \cdot \frac{1}{(0.0785)^{2}} \cdot (1 - 2 \cdot 0.500) = 0;
$$
\n
$$
a_{2,5} = 6 \cdot 70 \cdot \frac{1}{(0.0785)^{2}} \cdot (1 - 2 \cdot 0.625) = -17039 \left(\mu \frac{M}{c^{2}}\right);
$$
\n
$$
a_{2,10} = -34079 \left(\mu \frac{M}{c^{2}}\right);
$$
\n
$$
a_{2,2} = 6 \cdot 70 \cdot \frac{1}{(0.0785)^{2}} \cdot (1 - 2 \cdot 0.750) = -34079 \left(\mu \frac{M}{c^{2}}\right);
$$
\n
$$
a_{2,11} = -17039 \left(\mu \frac{M}{c^{2}}\right);
$$
\n
$$
a_{2,2} = 6 \cdot 70 \cdot \frac{1}{(0.0785)^{2}} \cdot (1 - 2 \cdot 0.875) = -51118 \left(\mu \frac{M}{c^{2}}\right);
$$
\n
$$
a_{2,13} = 17039 \left(\mu \frac{M}{c^{2}}\right);
$$
\n
$$
a_{2,14} = 34079 \
$$

Строим графики зависимости  $S_2(k)$ ,  $V_2(k)$ ,  $a_2(k)$  (рис 6.8).

 Определение основных размеров кулачкового механизма Входные данные:

 $S_m = 70$ мм;  $W_k = 40c^{-1};$ 

 $a_{\text{ion}} = 40^{\circ};$ 

 $e = 0$ .

Для определения радиуса начальной шайбы кулачкового механизма с поступательно движущимся толкателем построим кривую зависимости аналога скорости от перемещения Перемещение  $S_2$  будем откладывать от точки  $B_0$ , соответствующей нижнему начальному положению толкателя, в направлении его движения, а аналоги скорости 2 2  $dS_2$  V =  $\frac{1}{x}$  - в перпендикулярном направлении.

*dj w*

*k*

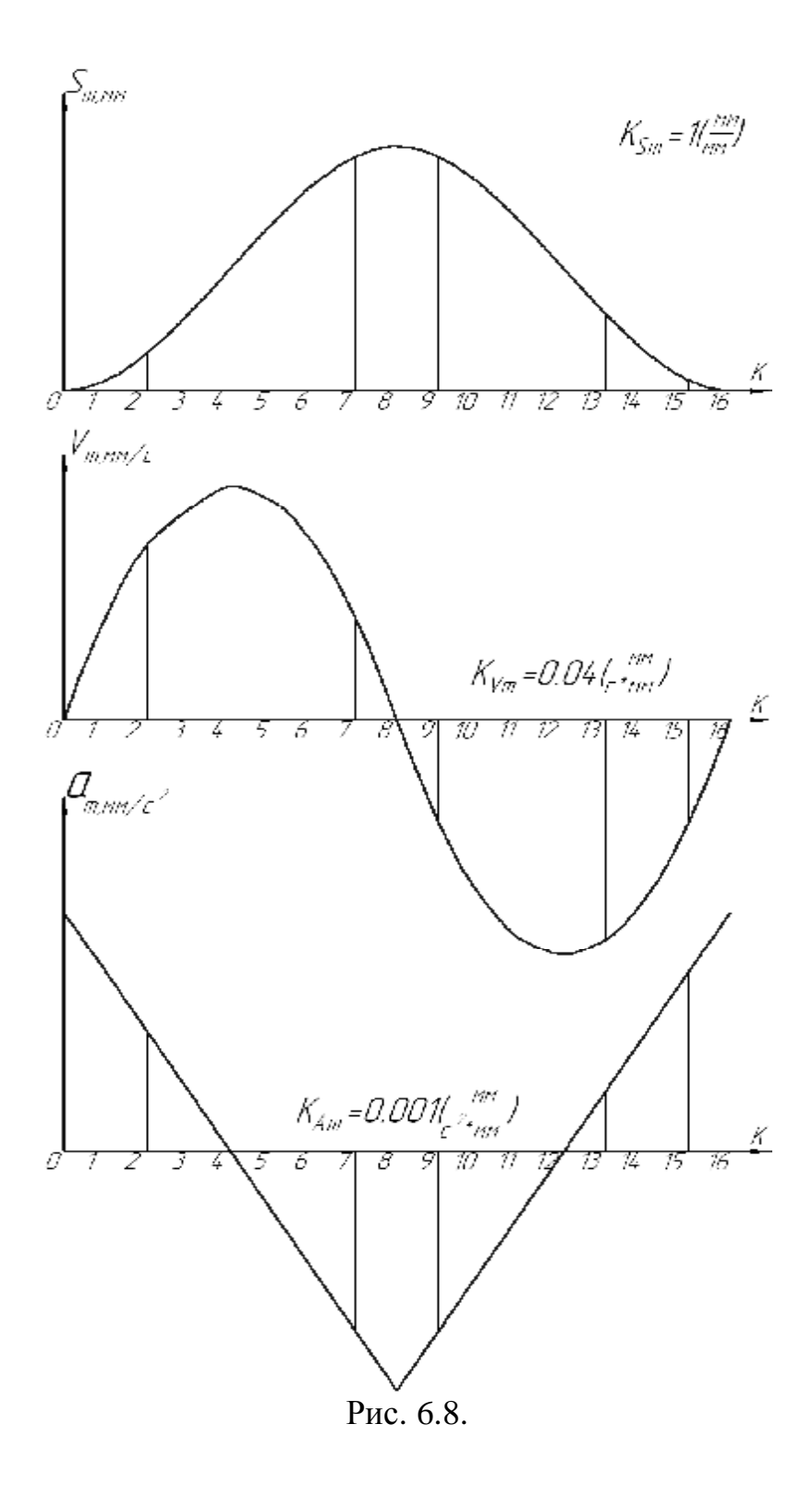

$$
\frac{V_{2.0}}{W_k} = \frac{0}{40} = 0;
$$
\n
$$
\frac{V_{2.1}}{W_k} = \frac{585.191}{40} = 14.63(\mu M);
$$
\n
$$
\frac{V_{2.1}}{W_k} = \frac{-1003.2}{40} = -25.08(\mu M);
$$
\n
$$
\frac{V_{2.1}}{W_k} = \frac{-1003.2}{40} = -31.35(\mu M);
$$
\n
$$
\frac{V_{2.2}}{W_k} = \frac{1003.2}{40} = 25.08(\mu M);
$$
\n
$$
\frac{V_{2.1}}{W_k} = \frac{-1253.98}{40} = -31.35(\mu M);
$$
\n
$$
\frac{V_{2.1}}{W_k} = \frac{-1337.58}{40} = -33.44(\mu M);
$$
\n
$$
\frac{V_{2.1}}{W_k} = \frac{-1253.98}{40} = -31.35(\mu M);
$$
\n
$$
\frac{V_{2.1}}{W_k} = \frac{-1253.98}{40} = -31.35(\mu M);
$$
\n
$$
\frac{V_{2.1}}{W_k} = \frac{-1253.98}{40} = -31.35(\mu M);
$$
\n
$$
\frac{V_{2.1}}{W_k} = \frac{-1003.2}{40} = -25.08(\mu M);
$$
\n
$$
\frac{V_{2.1}}{W_k} = \frac{-585.191}{40} = -14.63(\mu M);
$$
\n
$$
\frac{V_{2.1}}{W_k} = \frac{-585.191}{40} = -14.63(\mu M);
$$
\n
$$
\frac{V_{2.1}}{W_k} = \frac{0}{40} = 0;
$$
\n
$$
\frac{V_{2.7}}{W_k} = \frac{585.191}{40} = 14.63(\mu M);
$$
\n
$$
\frac{V_{2.7}}{W_k} = \frac{585.191}{40} = 14.63(\mu M);
$$
\n
$$
\frac{V_{2.7}}{W_k} = \frac{585.191
$$

$$
\frac{V_{2.7}}{W_k} = \frac{585.191}{40} = 14.63 \, (MM);
$$
\n
$$
\frac{V_{2.8}}{W_k} = \frac{0}{40} = 0;
$$

Далее проводим к кривой касательные  $t_1 - t_2$  и  $t_2 - t_3$  под углом

$$
g_{\min} = 90^{\circ} - a_{\text{ion}} = 90^{\circ} - 40^{\circ} = 50^{\circ}
$$
 к оси  $\frac{dS_2}{dj}$ .

Т.к. расстояние е=0, то точки  $O_1$  необходимо брать в точке пересечения касательных  $t_1 - t_2$  и  $t_2 - t_3$ . Однако (для удобства) выберем точку  $O_1$  ниже, причем г<sub>о</sub> будет равно 35 мм.

Далее строим траекторию движения центра ролика и выбираем любое (третье) положение для нахождения величин радиуса кривизны  $r_{\text{sp}}$  и радиуса кулачка  $r_k$ , а также угла давления  $a$  (рис 6.9).

 $-51-$ 

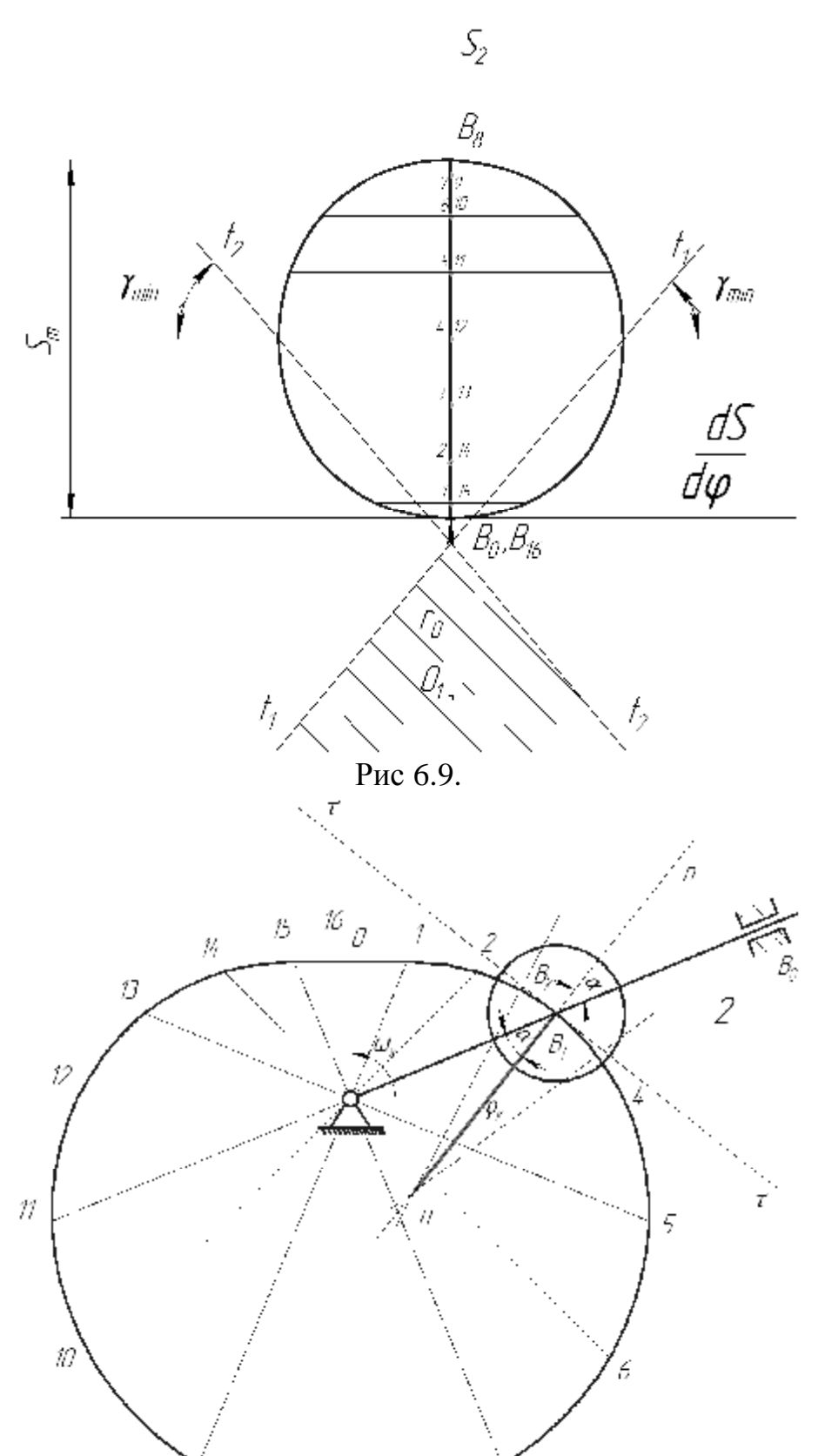

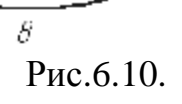

7

ÿ

$$
a_{\text{meop}} = \arctg \frac{V_{B2.3}}{W_k} - e \frac{1253.98}{40} - 0
$$
  
\n
$$
a_{\text{ap}} = 28.2^{\circ}.
$$
  
\n
$$
a_{\text{ap}} = 28.2^{\circ}.
$$
  
\n
$$
r_{\text{meop.rp.}} = \frac{(r_0 + S_{2.3})^2}{\cos^2 a \cdot \frac{r_0 + S_{2.3}}{\cos a} + \frac{V_{B2.3}}{W_k} \cdot \sin a - \frac{a_{B2.3}}{W_k^2} \cdot \cos a} =
$$
  
\n
$$
= \frac{(35.22.148)^2}{\cos(28.748^{\circ}) \cdot \frac{35 + 22.148}{\cos(28.188^{\circ})} + \frac{1253.98}{40} \cdot \sin(28.188^{\circ}) - \frac{17039}{40^2} \cdot \cos(28.188^{\circ})} =
$$
  
\n= 57.864 (*mm*).  
\n
$$
r_{\text{ap.rp.}} = 58.6(\text{mm});
$$
  
\n
$$
r_k = 57.2(\text{mm}).
$$

Для проверки правильности значения линейной скорости и линейного ускорения толкателя для третьего положения построим план скоростей и план ускорений, по которым определим графические значения (рис 6.11, рис 6.12).

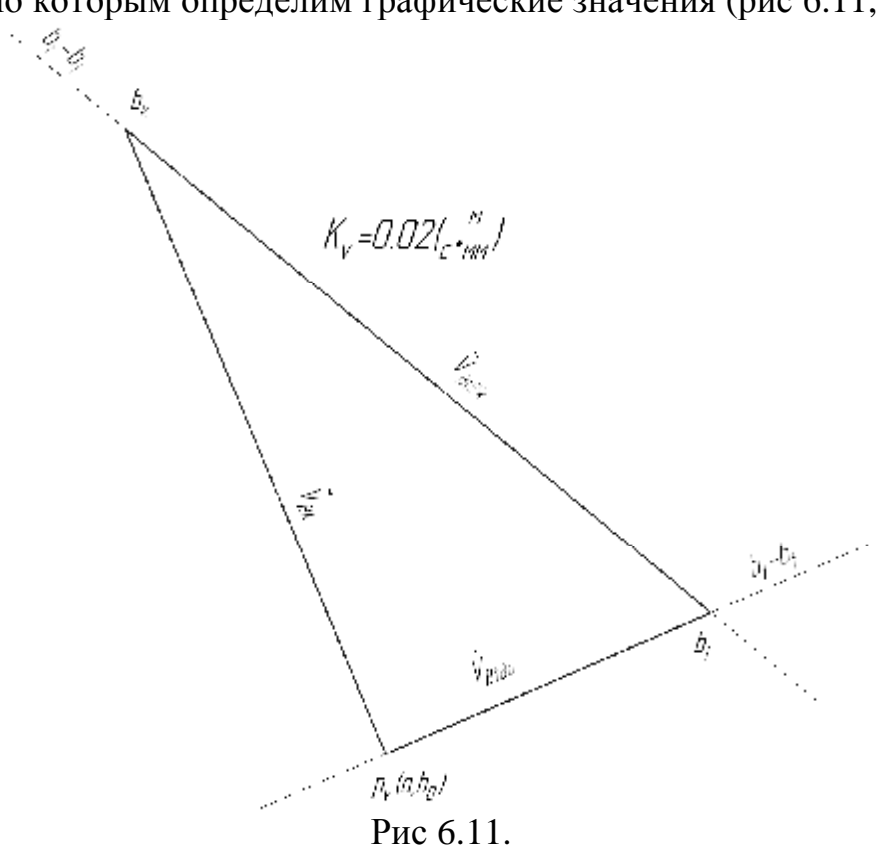

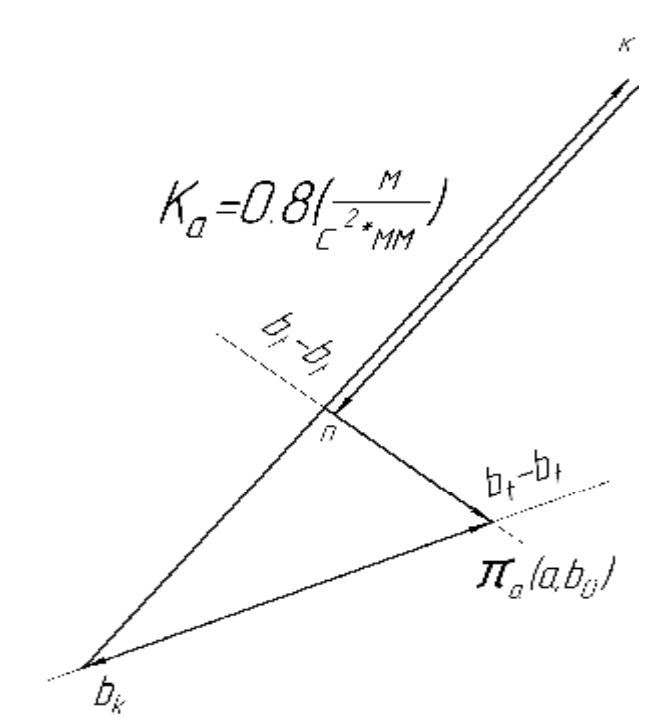

$$
P_{HC. 6.12.}
$$
  
\n
$$
V_{Bk} = W_k \cdot r_k = 40 \cdot 57.2 = 2288(\mu M/c) = 2.288(\mu / c);
$$
  
\n
$$
k_v = \frac{V_{Bk}}{V_{Bk}} = \frac{2.288}{114.4} = 0.02(\mu / c \cdot \mu M).
$$
  
\n
$$
V_{B+B_k} = V_{B+B_k} \cdot k_v = 128.5 \cdot 0.02 = 2.57(\mu / c) = 2570(\mu / c)
$$
  
\n
$$
V_{B+B_0} = V_{B+B_0} \cdot k_v = 60.5 \cdot 0.02 = 1.21(\mu / c) = 1210(\mu / c).
$$

Данные расчеты относятся к плану скоростей.

Следующие расчеты относятся к плану ускорений.

$$
a_{Bk} = w_k^2 \cdot r_k = 40^2 \cdot 91520 \left(\frac{M}{M/c^2}\right) = 91.52 \left(\frac{M}{c^2}\right).
$$
\n
$$
k_a = \frac{a_{Bk}}{\pi_{Bk}} = \frac{91.52}{114.4} = 0.8 \left(\frac{M}{c^2} \cdot \frac{M}{M}\right).
$$
\n
$$
a_{B+B_k}^k = 2 \cdot w_k \cdot V_{B+B_k} = 2 \cdot 40 \cdot 2.57 = 205.6 \left(\frac{M}{c^2}\right).
$$
\n
$$
\frac{\Gamma_k}{\Gamma_{B+B_k}} = \frac{a_{B+B_k}^k}{k_a} = \frac{205.6}{0.8} = 257 \left(\frac{M}{M}\right).
$$
\n
$$
a_{B+B_k}^n = \frac{V_{B+B_k}^2}{r_{\kappa p}} = \frac{2.57^2}{0.0586} = 112.7121 \left(\frac{M}{c^2}\right);
$$
\n
$$
\frac{\Gamma_n}{\Gamma_{B+B_k}} = \frac{a_{B+B_k}^n}{k_a} = \frac{112.712}{0.8} = 140.89 \left(\frac{M}{M}\right);
$$
\n
$$
a_{B+B_0} = a_{B+B_0} \cdot k_a = 20.5 \cdot 0.8 = 16.4 \left(\frac{M}{c^2}\right) = 16400 \left(\frac{M}{c^2}\right).
$$

| Параметры для                     | Значения,  | Значения,    |                |
|-----------------------------------|------------|--------------|----------------|
| третьего                          | полученные | полученные   | Погрешность, % |
| положения                         | графически | аналитически |                |
| $V_{2,3}$ , MM/C                  | 1210       | 1253,98      | 3,51           |
| $a_{2,3}$ , MM/c                  | 16400      | 17039        | 3,75           |
| $\mathbf{\Gamma}_{\kappa p}$ , MM | 58,6       | 57,864       | 1,26           |
| a. <sup>0</sup>                   | 28,2       | 28,748       | 1.91           |

Табл. 6.1. Таблица сравнения результатов

#### 6.7 Синтез и анализ кулачкового механизма качающимся толкателем Исходные данные.

Угловая скорость кулачка: w = 40;

Угловое ускорение кулачка:  $\varepsilon = 0$ ;

Дополнительное угловое давление:  $\alpha_{\text{max}} = 25$ ;

Длина коромысла:  $l = 120$ ;

Угол размаха коромысла:  $\psi_{\rm M} = 40$  град = 0,698 рад.

1. Определяем ускорение коромысла по формуле:

$$
\varepsilon_2 = 2 * \psi_m * \frac{w_k^2}{\pi} * sin2\pi k,
$$

где к изменяется от 0 до 1 на фазе удаления и от 1 до 0 на фазе приближения с шагом 0,125 [ $c^{-2}$ ].

 $\varepsilon_0 = 0.0$ ;  $\varepsilon_6 = -711.0$ ;  $\varepsilon_{12} = 0.0$ ;  $\varepsilon_1 = 502.7$ ;  $\varepsilon_2 = -502.7$ ;  $\varepsilon_{13} = 502.7$ ;  $\varepsilon_2 = 711.0; \ \varepsilon_8 = 0.0; \ \varepsilon_{14} = 711.0; \ \varepsilon_3 = 502.7; \ \varepsilon_9 = -502.7; \ \varepsilon_{15} = 502.7;$  $\varepsilon_{4} = 0.0$ ;  $\varepsilon_{10} = -711.0$ ;  $\varepsilon_{16} = 0.0$ ;  $\varepsilon_{5} = 502.7$ ;  $\varepsilon_{11} = -502.7$ . Строим график  $\varepsilon = \varepsilon(t)$  в масштабе  $\mu_{\varepsilon} = 10 \left| e^{-2} /_{\text{MM}} \right|$ .

2. Определяем скорости коромысла по формуле:

 $\omega_i = \pm \psi_{max} \frac{\omega_t}{\pi} (1 - \cos 2\pi k) [c^{-1}],$  $\omega_{\alpha}=0.0;$  $\omega_6 = 8.89; \ \omega_{12} = -17.77; \ \omega_1 = 2.60; \ \omega_7 = 2.60; \ \omega_{13} = -15.17; \ \omega_2 = 8.89;$  $\omega_8 = 0.00$ ;  $\omega_{14} = -8.89$ ;  $\omega_8 = 15.17$ ;  $\omega_9 = -2.60$ ;  $\omega_{18} = -2.60$ ;  $\omega_4 = 17.77$ ;  $\omega_{10} = -8.89; \ \omega_{16} = 0.0; \ \omega_{\rm s} = 15.17; \ \omega_{11} = -15.17.$ Строим график  $w = w(t)$  в масштабе  $\mu_w = 0.25 \left[ e^{-1} /_{\text{MM}} \right]$ .

3. Определяем перемещения толкателя по формуле:  $\psi_i = \psi_m \left( K - \frac{1}{2\pi} sin 2\pi K \right)$  [град]

 $\psi_0 = 0.00$ ;  $\psi_6 = 36.366$ ;  $\psi_{12} = 20.00$ ;  $\psi_1 = 0.498$ ;  $\psi_7 = 39.502$ ;  $\psi_{13} = 10.498$ ;  $\psi_2 = 3.634$ ;  $\psi_8 = 40.00$ ;  $\psi_{14} = 3.634$ ;  $\psi_3 = 10.498$ ;  $\psi_9 = 39.502$ ;  $\psi_{15} = 0.498$ ;  $\psi_{A} = 20,00; \ \psi_{10} = 36,366; \ \psi_{16} = 0,00; \ \psi_{5} = 29,502; \ \psi_{1} = 29,502.$ Строим график  $\varphi = \varphi(t)$  в масштабе  $\mu_{\psi} = 0.5$ [ $\text{paA}_{\text{MM}}$ ].

3. Определяем аналоги скоростей по формуле:

 $x_i = \frac{w_i}{w_k} l$  [MM].  $x_0 = 0, 0; x_6 = 26, 7; x_{12} = -53, 3; x_1 = 7, 8; x_7 = 7, 8; x_{13} = -45, 5; x_2 = 26, 7;$  $x_{8} = 0.0$ ;  $x_{14} = -26.7$ ;  $x_{3} = 45.5$ ;  $x_{9} = -7.8$ ;  $x_{15} = -7.8$ ;  $x_{4} = 53.3$ ;  $x_{10} = -26.7$ ;  $x_{16} = 0.0$ ;  $x_{5} = 45.5$ ;  $x_{1} = -45.5$ .

Строим диаграмму аналогов скоростей следующим способом. Проводим дугу радиусом, равным длине коромысла с углом  $\psi_m$ , делим его лучами под углами  $\varphi_i$ , на соответствующих лучах от точек пересечения с дугой откладываем вправо и влево  $x_i$ . Точки соединяем плавной линией. К полученной фигуре в этих точках проводим касательные под углом  $\gamma_{min} = 90^{\circ} - 25^{\circ} = 65^{\circ}$ . Таким образом, находим область возможных положений центра кулачка. Проводим прямую через точки 0 и 8. На прямой выбираем центр кулачка. Из диаграммы получаем значение нулевого радиуса кулачка  $R_0 = 120$  мм, а также межцентровое расстояние  $L = 196.8$  мм. Строим профиль кулачка, Проводим окружность радиуса L, делим на 16 частей. Нумеруем положения от горизонтали справа против направления вращения кулачка. Точки профиля получаем методом засечек. Из центра проводим окружности радиусами, равными  $R_i$ , а, затем, из соответствующих точек на окружности радиуса  $L$ радиусом равным длине коромысла, соединяя полученные точки, получаем центровой профиль кулачка. Конструктивный получим, уменьшив центровой профиль на радиус ролика:

$$
R_{\text{non}} = 0.4, R_{\text{p}} 0.4 * 120 = 48 \text{ mm}.
$$

Исследуем первое положение кулачка:

 $R = 121$  MM;  $\psi = 0.498^{\circ}$ ;  $w = 2.6 c^{-1}$ ;  $\varepsilon = 507.7$ .

Строим радиус кривизны профиля в исследуемом положении. Для этого к отрезкам, соединяющим 2 и 1, а также 2 и 3 положения проводим серединные перпендикуляры. Точка их пересечения и будет центром кривизны. Построение плана скоростей.

$$
v_{b k} = w_k * R = 40 * 121 = 4840 \text{ MM}/c
$$

Выбираем центр плана. Из него откладываем вектор 
$$
\bar{v}_{bk}
$$
 перпендикулярно  $R$  в

сторону вращения угловой скорости кулачка в масштабе  $\mu_v = 40 \frac{m}{\epsilon / m}$ 

получаем точку  $b_k$ . Через нее проводим линию, перпендикулярную радиусу кривизны, а через полюс перпендикулярно коромыслу, в пересечении получаем точку  $b_{\infty}$ . Из плана получаем:

$$
v_{bmBK} = 118 * 40 = 4720 \text{ MM}_{\text{C}};
$$
  
\n
$$
v_{Br} = 8 * 40 = 320 \frac{\text{ mm}}{\text{c}};
$$
  
\n
$$
w_3 = \frac{v_{bm}}{l} = \frac{320}{120} = 2.67 \text{ c}^{-1}.
$$
  
\nПостроение плана ускорений. Предварительно находим  
\n
$$
a_{Bk} = w_k^2 * R = 40^2 * 121 = 193600 \text{ MM}_{\text{C}}^2.
$$
  
\n
$$
a_{BmBK}^n = \frac{v_{bmBK}^2}{p} = \frac{4720^2}{175.2} = 127160 \text{ MM}_{\text{C}}^1.
$$

 $a_{BmBK}^k = 2 v_{b mBK} * w_k = 2 * 4720 * 40 = 377600 MM_{c2}.$  $a^{n}{}_{Bk} = w_3^2 * R = 2.67^2 * 120 = 855.5 \text{ }^{mm}/_{c2}.$ 

Из полюса откладываем вектор  $\bar{a}_{\tiny\it BH}$  параллельно радиусу кулачка к центру вращения кулачка в масштабе  $\mu_{\alpha} = 2000 \left| \frac{\partial c^2}{\partial x} \right|$ , получаем точку  $b_k$ . Из нее откладываем корриолисово ускорение перпендикулярно скорости  $\bar{v}_{BmBk}$ , получаем точку k. Из нее откладываем нормальное ускорение  $a_{BmBk}^{k}$ параллельно радиусу кривизны к центру кривизны, получаем точку n. Из полюса откладываем нормальное ускорение  $\bar{a}_{Bm}^n$ , получаем точку  $n_m$ . Через n проводим линию, перпендикулярную радиусу кривизны, а через перпендикулярно коромыслу, в пересечении получаем точку  $b_m$ .

$$
a^{\pi}_{Bm} = 2000 * 30 = 60000 \text{ MM}/_{C^2}.
$$

$$
\varepsilon_3 = \frac{a^{\pi}_{Bm}}{l} = \frac{60000}{120} = 500c^{-2}.
$$

Аналитически находим угол давления и радиус кривизны профиля кулачка в исследуемом положении.

$$
\psi_0 = \arccos \frac{l^2 + L^2 - r_0^2}{2lL} = \arccos \frac{120^2 + 196.8^2 - 120^2}{2 \times 120 \times 196.8} = 34.915^{\circ};
$$
\n
$$
a = \arctg \frac{L \times \cos(\psi_3 + \psi_0) - l - l \times \frac{w_1}{w_0}}{L \times \sin(\psi_3 + \psi_0)} = \arctg \frac{196.8 \times \cos 35.413 - 120 - 120 \times \frac{2.6}{40}}{196.8 \times \sin 35.413}
$$
\n
$$
= 15.95^{\circ}.
$$
\n
$$
\rho = \frac{L^2 \times \sin^2(\psi_3 + \psi_0)}{\cos \alpha} - \frac{l \times \sin(\psi_3 + \psi_0)}{\psi_k} - \frac{l \times \sin(\psi_3 + \psi_0)}{\psi_k} - \frac{l \times \sin(\psi_3 + \psi_0)}{\psi_k} - \frac{l \times \sin(\psi_3 + \psi_0)}{\psi_k} - \frac{l \times \sin(\psi_3 + \psi_0)}{\psi_k} = \frac{196.8^2 \times \sin^2 35.413}{\frac{196.8^2 \times \sin^2 35.413}{\frac{196.8^2 \times \sin^2 35.413}{\frac{196.8^2 \times \sin^2 35.413}{\frac{196.8^2 \times \sin^2 35.413}{\frac{196.8^2 \times \sin^2 35.413}{\frac{196.8^2 \times \sin^2 35.413}{\frac{196.8^2 \times \sin^2 35.413}{\frac{196.8^2 \times \sin^2 35.413}{\frac{196.8^2 \times \sin^2 35.413}{\frac{196.8^2 \times \sin^2 35.413}{\frac{196.8^2 \times \sin^2 35.413}{\frac{196.8^2 \times \sin^2 35.413}{\frac{196.8^2 \times \sin^2 35.413}{\frac{196.8^2 \times \sin^2 35.413}}}
$$
\n
$$
= \
$$

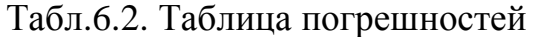

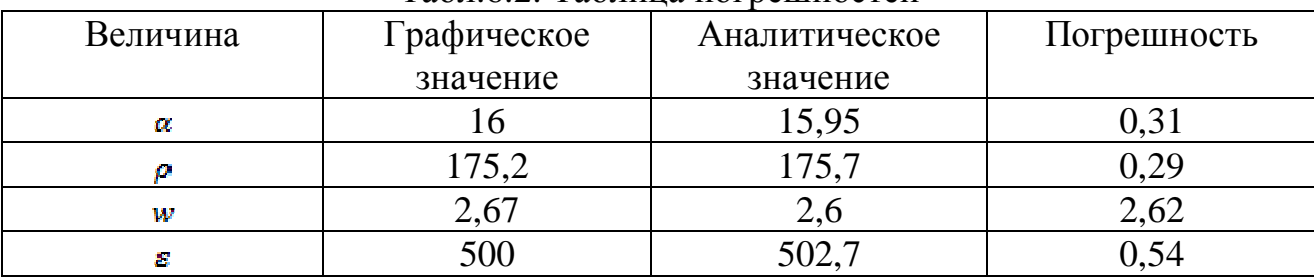

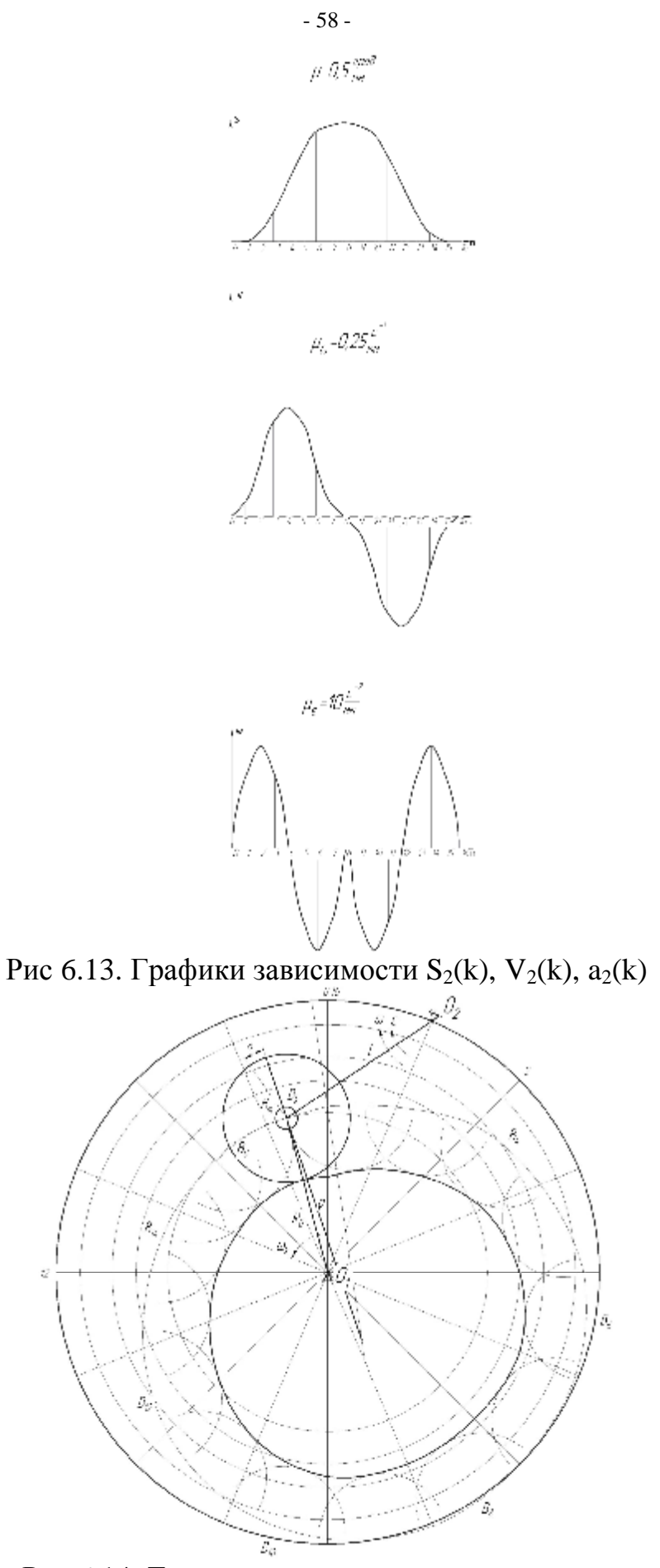

Рис 6.14. Траектория движения центра ролика

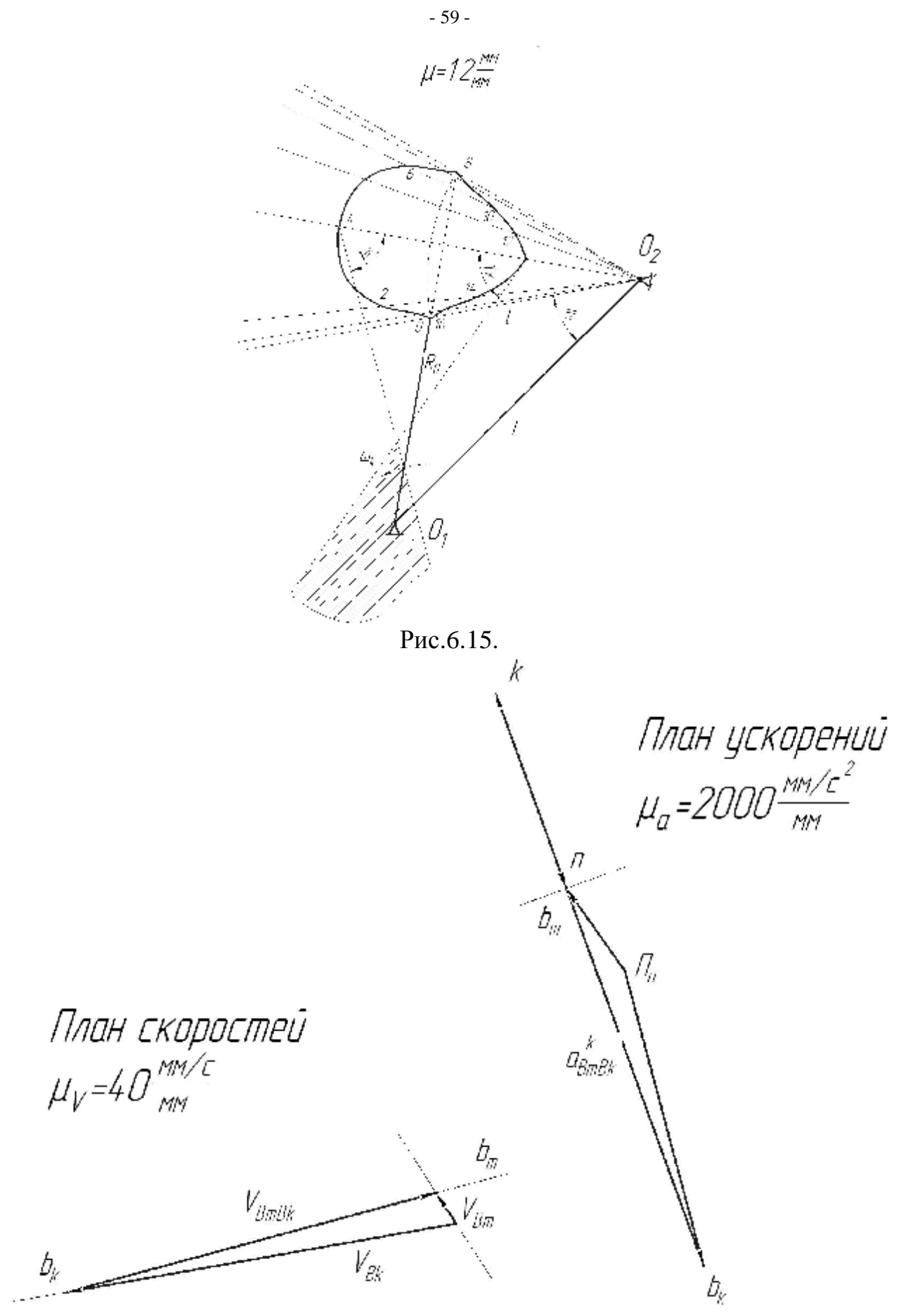

Рис 6.16.

## ЛИТЕРАТУРА

- 1. Артоболевский, И. И. Теория механизмов и машин : учебник для вузов / И. И. Артоболевский. – 4-е изд., перераб. и доп. – Москва : Наука, 1988. – 640с.
- 2. Теория механизмов и машин : учебник для студ. втузов / К. В. Фролов [ и др.] ; под ред. К. В. Фролова. – Москва : Высшая школа, 1987. – 496 с.: ил.
- 3. Левитский, Н. И. Теория механизмов и машин : учеб. пособие для вузов / Н. И. Левитский. – 2-е изд., перераб. и доп. – Москва : Наука, 1990. – 592с.
- 4. Курсовое проектирование по теории механизмов и машин : учеб. пособие для студ. инж.-техн. спец. вузов / В. К. Акулин [и др.] ; под общ. ред. Г. Н. Девойно. – Минск : Высшая школа, 1986. – 285 с.: ил.
- 5. Левитская, О. Н. Курс теории механизмов и машин : учебное пособие для студентов механических специальностей вузов / О. Н. Левитская, Н. И. Левитский. – 2-е изд., перераб. и доп. – Москва : Высшая школа, 1985. – 279 с.: ил.
- 6. Курсовое проектирование по теории механизмов и машин : учебное пособие для студентов механических и машиностроительных специальностей вузов / А. С. Кореняко [и др.]; под ред. А. С. Кореняко. – 4-е изд., перераб. – Ленинград: Машиностроение , 1964. – 323 с.
- 7. Фальк, И. Н. Теория механизмов и машин : учебно-метод. пособие по курсовому проектирование / И. Н. Фальк. – Москва, 1969. – 112 с.
- 8. Методические указания к курсовому проекту по теории механизмов и машин / сост. Ю. А. Волков [и др.]. – Минск, 1988. – 52 с.
- 9. Теория механизмов машин и деталей машин : методические указания и контрольные задания для студентов-заочников инженерно-технических специальностей высших учебных заведений / сост. И. Н. Преображенский [ и др.]. – 12-е изд., перераб. и доп. – Москва : Высшая школа, 1987. – 73 с.: ил.
- 10. Теория механизмов и машин : методические указания и задания на контрольные работы и курсовой проект для студентов-заочников высших заведений инженерно-технических специальностей / сост. Н. И. Левитский [и др.]. – Москва : Высшая школа, 1983. – 175 с.
- 11. Теория механизмов и машин : методические указания и контрольные задания для студентов-заочников высших заведений инженерно-технических специальностей вузов / Н. И. Левитский [и др.]. – Москва : Высшая школа, 1989. – 127 с.
- 12. Теория механизмов и машин : методические указания к курсовой работе по курсу «Теория механизмов и машин» для студентов технологических специальностей заочной формы обучения / УО «ВГТУ»; сост. А. Г. Семин. – Витебск, 2004. – 68 с.
- 13. Теория механизмов и машин : методические указания к курсовому проекту по теории механизмов и машин для студентов спец. 1-36 01 04 дневного и заочного отделений / УО «ВГТУ»; сост. Ф. А. Ким. – Витебск, 2005. – 80с.

# **Приложение А**

# **МИНИСТЕРСТВО ОБРАЗОВАНИЯ РЕСПУБЛИКИ БЕЛАРУСЬ Учреждение образования «Витебский государственный технологический университет»**

Кафедра теоретической механики и теории механизмов и машин

# **РАСЧЕТНО-ПОЯСНИТЕЛЬНАЯ ЗАПИСКА** к курсовой работе по ТММ

Тема: *«Синтез и анализ механизмов»* 

Вариант № 63

Исполнитель: Студент гр. Т-64 ФрангуМ. Г. Руководитель: к.т.н. доц. *Буткевич В.Г.*

Витебск 2008

# **Приложение Б**

# (обязательное) Формы основной надписи

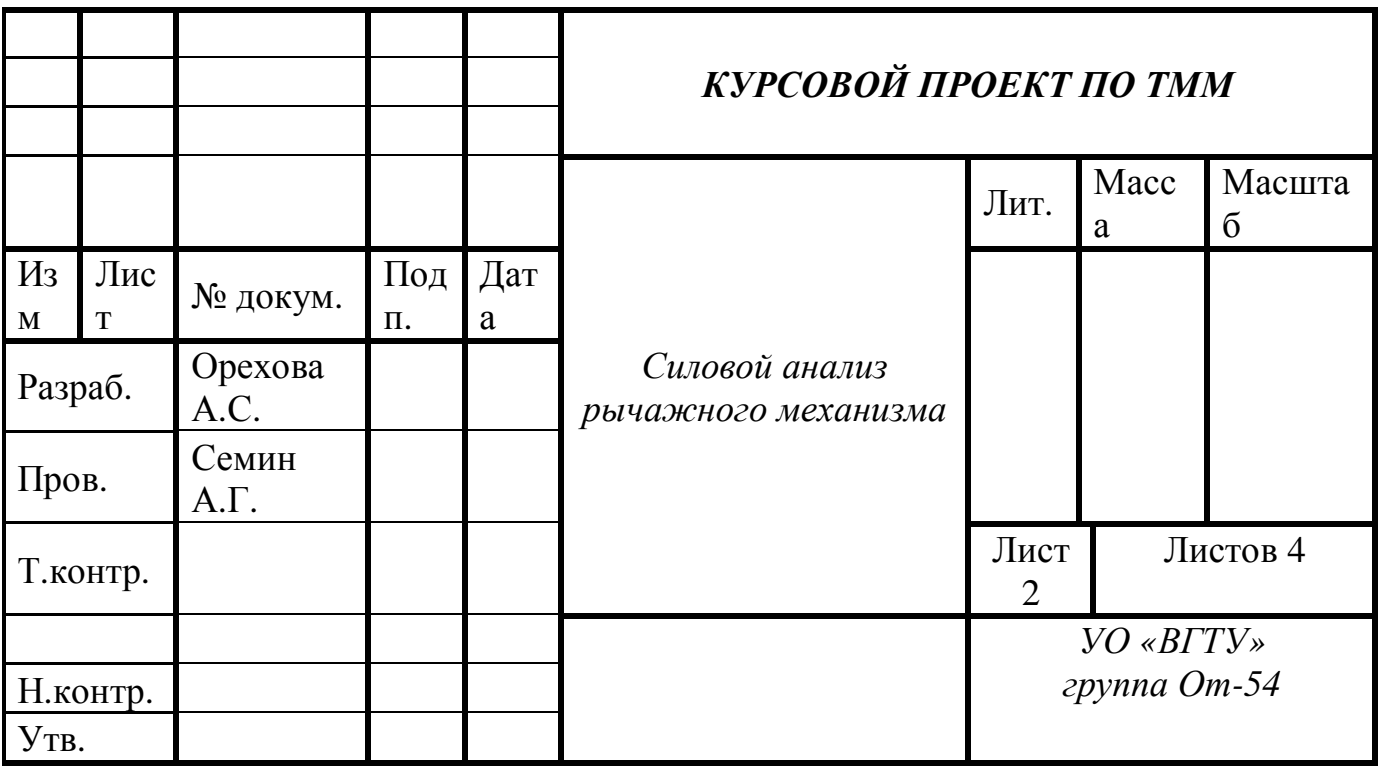

Приложение В (обязательное) Образец заполнения задания на курсовой проект (работу) по ТММ

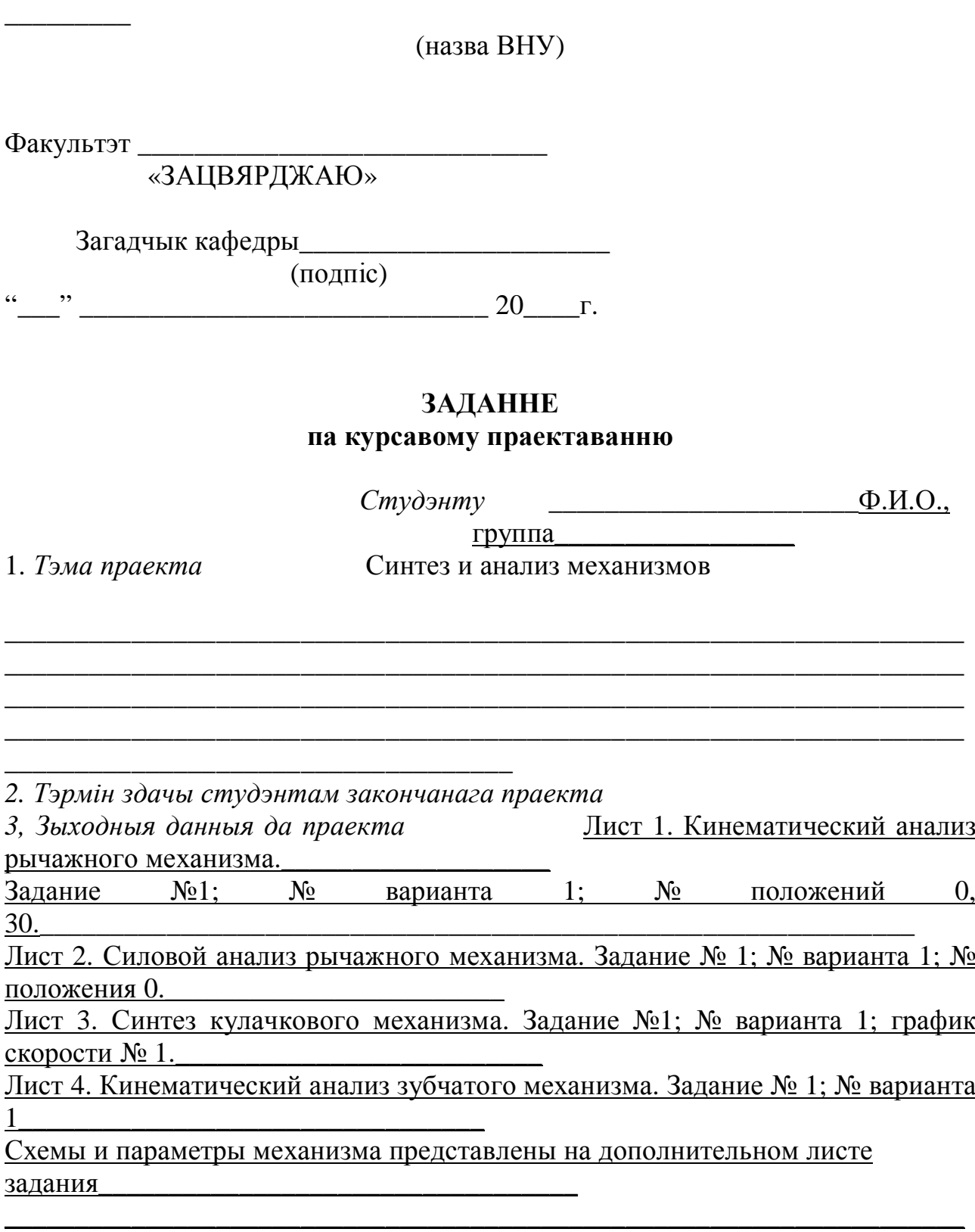

4. Змест разлікова-тлумачальнай запіскі (пералік пытанняу, якія падлягаюць  $\left( \frac{\partial u}{\partial y} \right)$ 

Содержание. Лист 1.1.1 Описание построений плана положений. 1.2 Графоаналитическое определение скоростей и ускорений. Лист 2. 2.1 Расчет сил тяжести, сил и моментов инерции

звеньев. 2.2 Определение реакций в кинематических парах. 2.3 Определение уравновешивающей силы и ее проверка методом рычага Жуковского. Лист 3.3.1 Построение графиков перемещения и ускорения по графику скорости. 3.2 Расчет параметров кулачка.

5. Пералік графічнага матэрыяла (з дакладным назначэннем абавязковых чарцяжоў і графікаў)

Лист 1.1.1 План положений. 1.2 План скоростей, 1.3 План ускорений

Лист 2.2.1 Схема механизма с приложенными силами. 2.2 Структурная группа с силами.

2.3 Силовой многоугольник структурной группы. 2.4 Кривошип с силами. 2.5 Силовой

МНОГОУГОЛЬНИК кривошипа.  $2.6$  Pычаг Жуковского

Лист 3. 3.1 Графики перемещений, скоростей и ускорений. 3.2 Построение профиля кулачка

 $3.3$ Построение плана скоростей и ускорений

6. Кансультант па праекту (з назначэннем раздзелаў праекта) должность,  $\Phi$ .*H*.O. руководителя курсового проекта (работы)

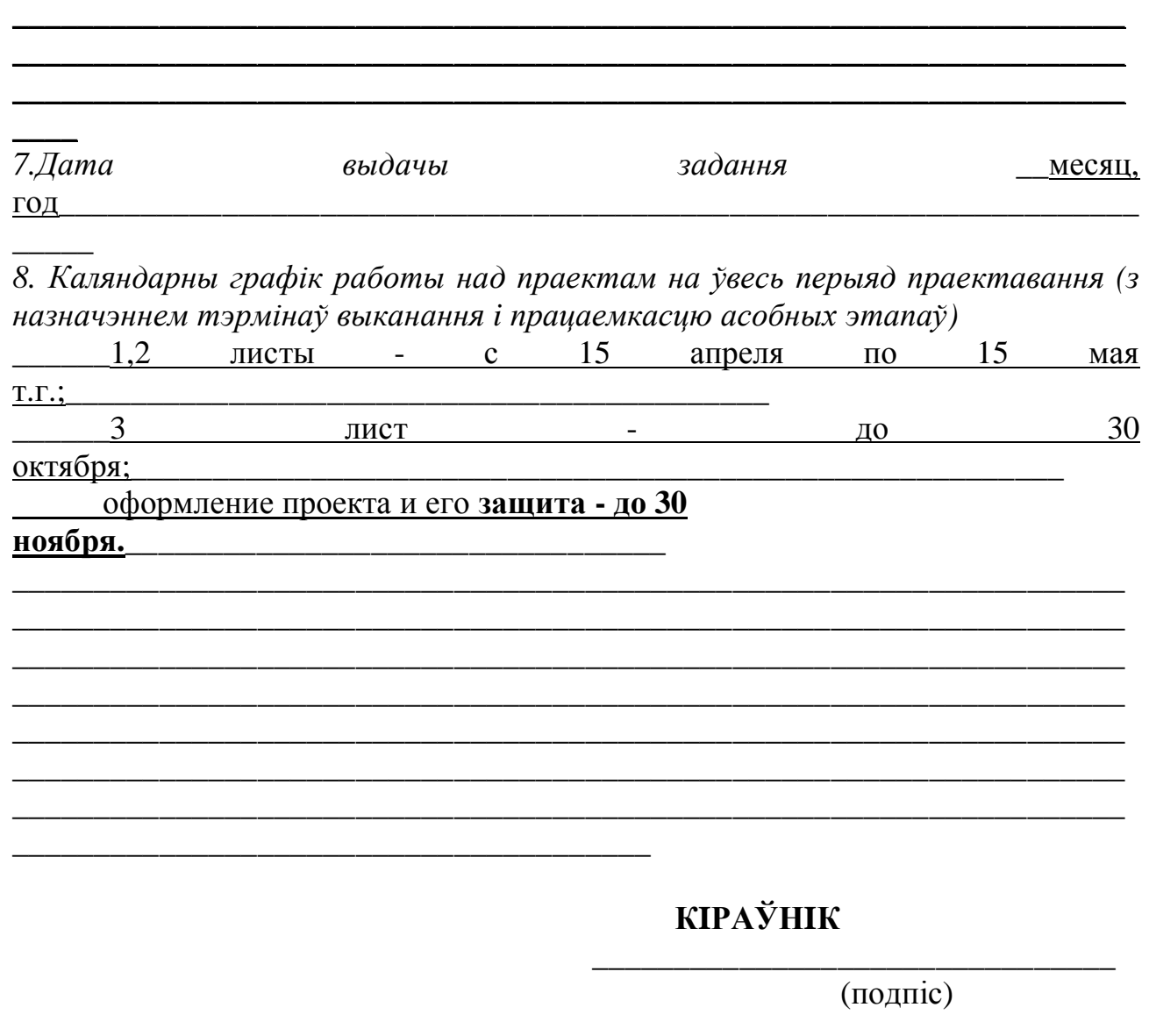

Заданне прыняў да выканання

 $\frac{1}{1}$ 

(дата і подпіс студэнта)

# **Приложение Г**

(обязательное)

Дополнительный лист к заданию на курсовой проект (работу) по ТММ *Данные для первого и второго листа*

Схема механизма

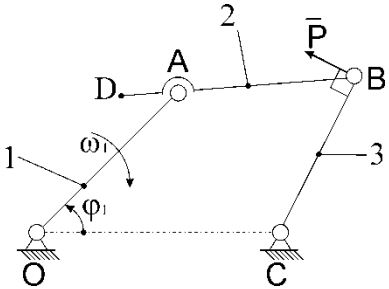

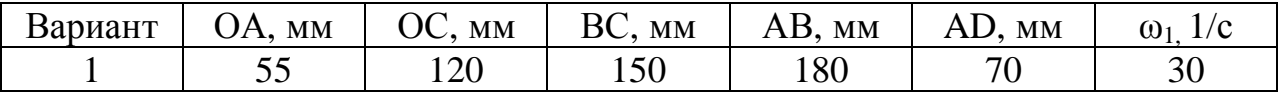

*Данные для третьего листа*

Схема механизма, закон движения

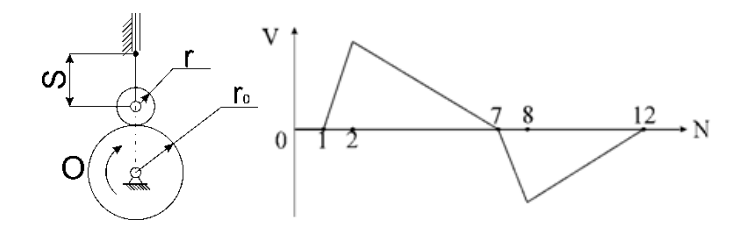

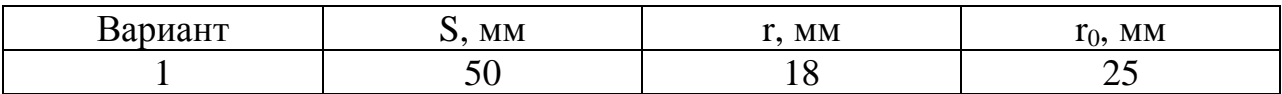

(подпись руководителя курсового проекта)